План занятий по дополнительным общеобразовательным программ

МБУ ДО «ЦО «Перспектива» в дистанционном формате

Отдел: «Центр творческого развития ребенка»

Зав. отделом: Матвейчук Наталья Никандровна, тел. 8-913-183-33-27, e-mail: [mtvnn@yandex.ru](mailto:mtvnn@yandex.ru)

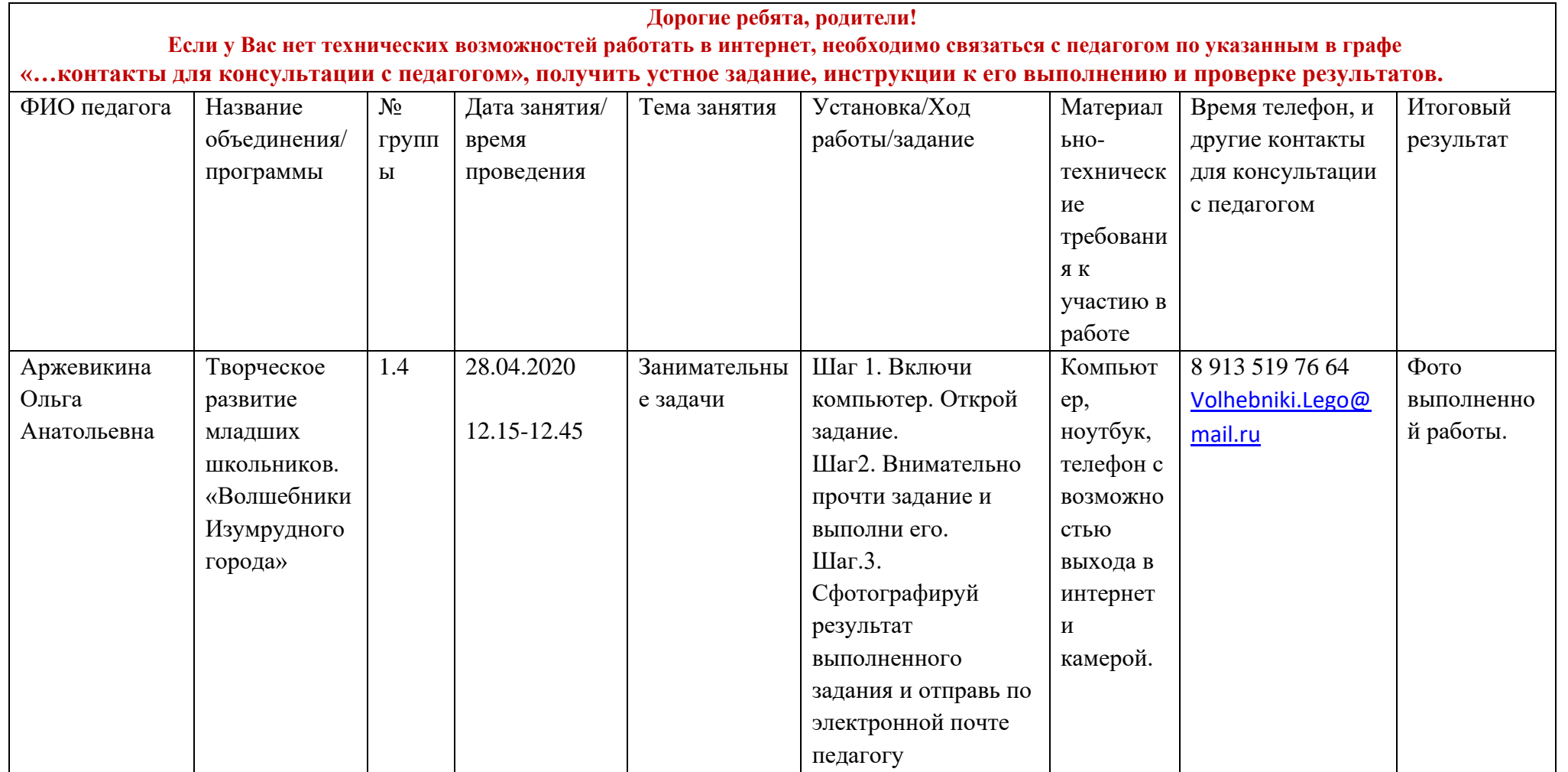

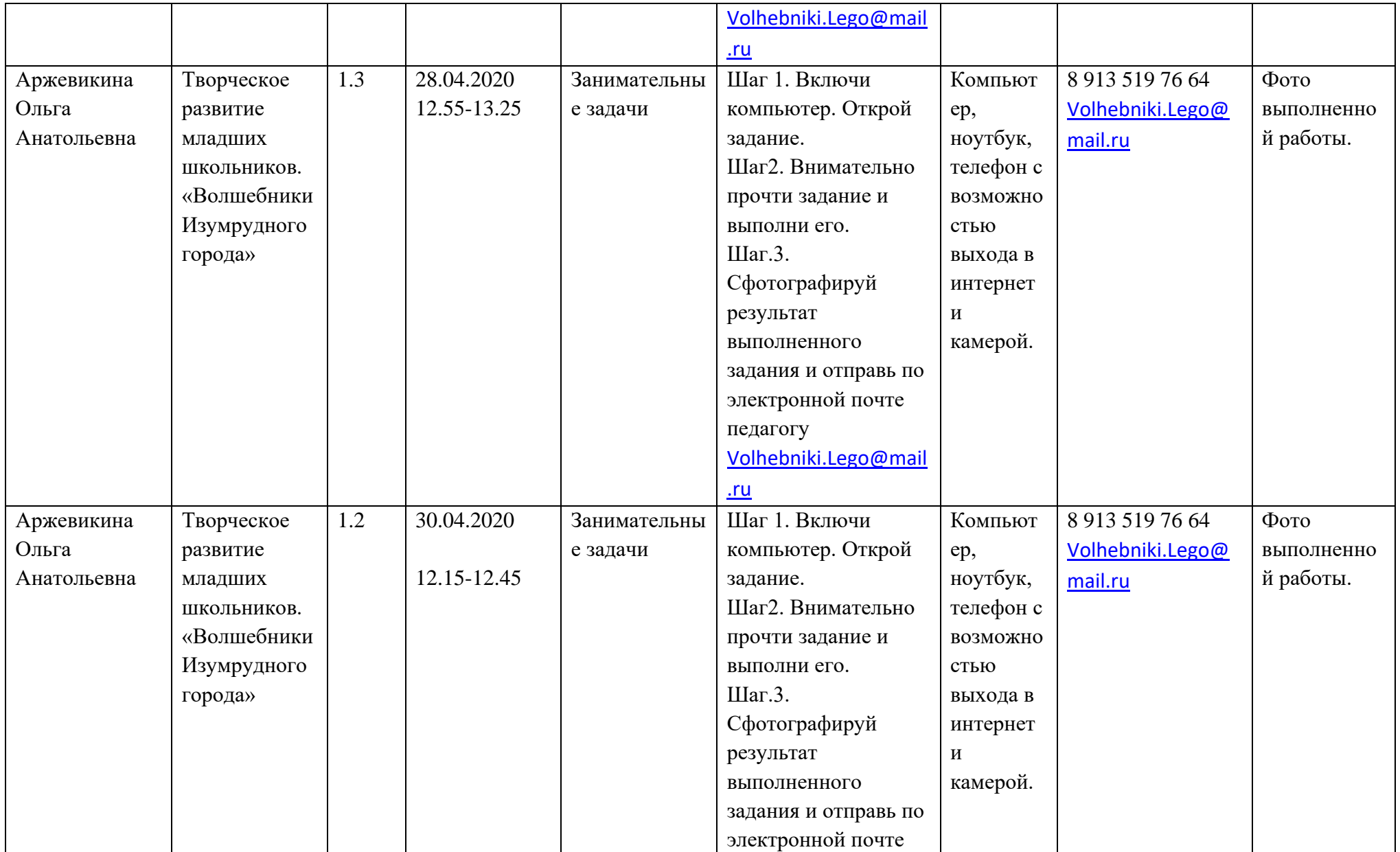

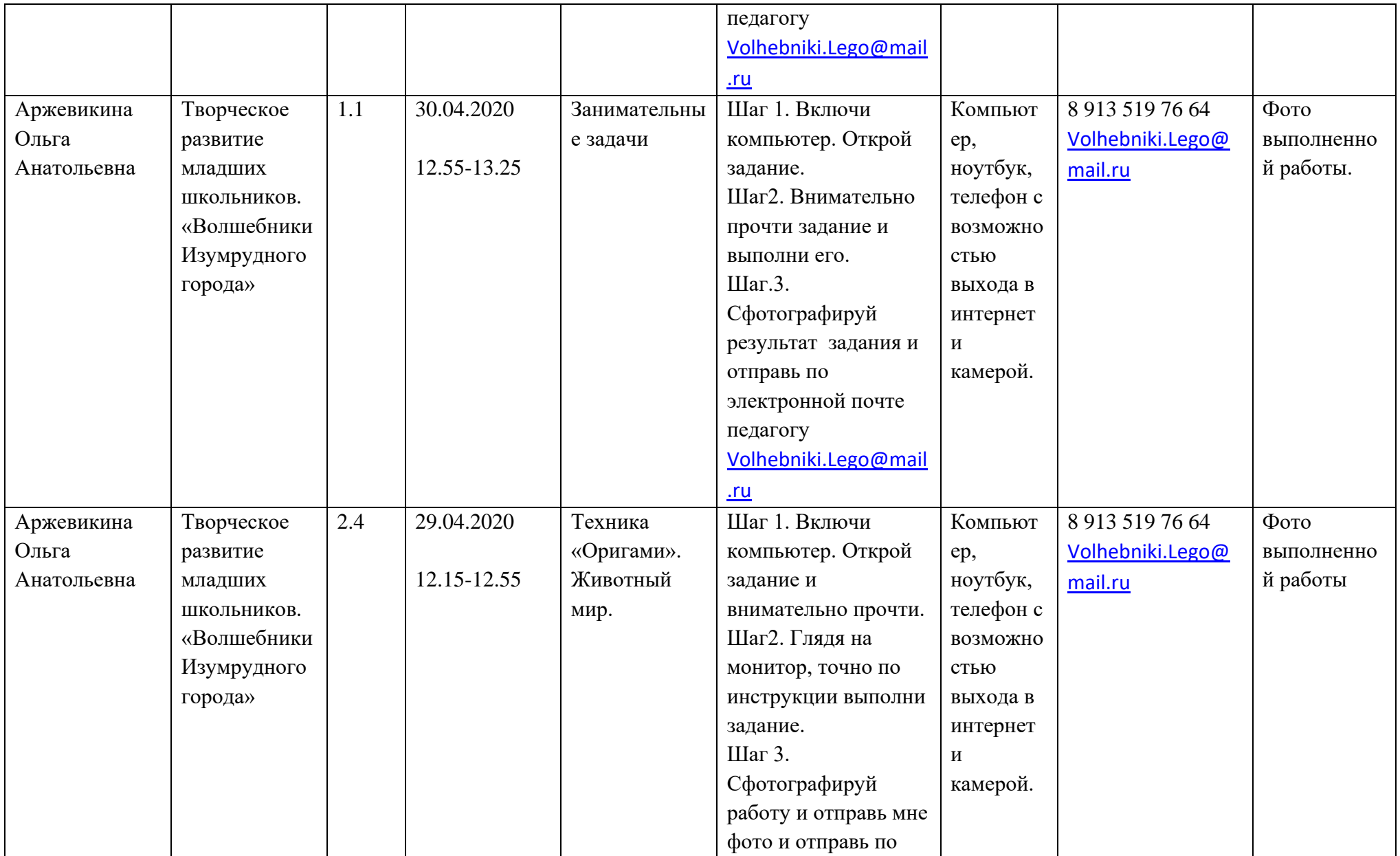

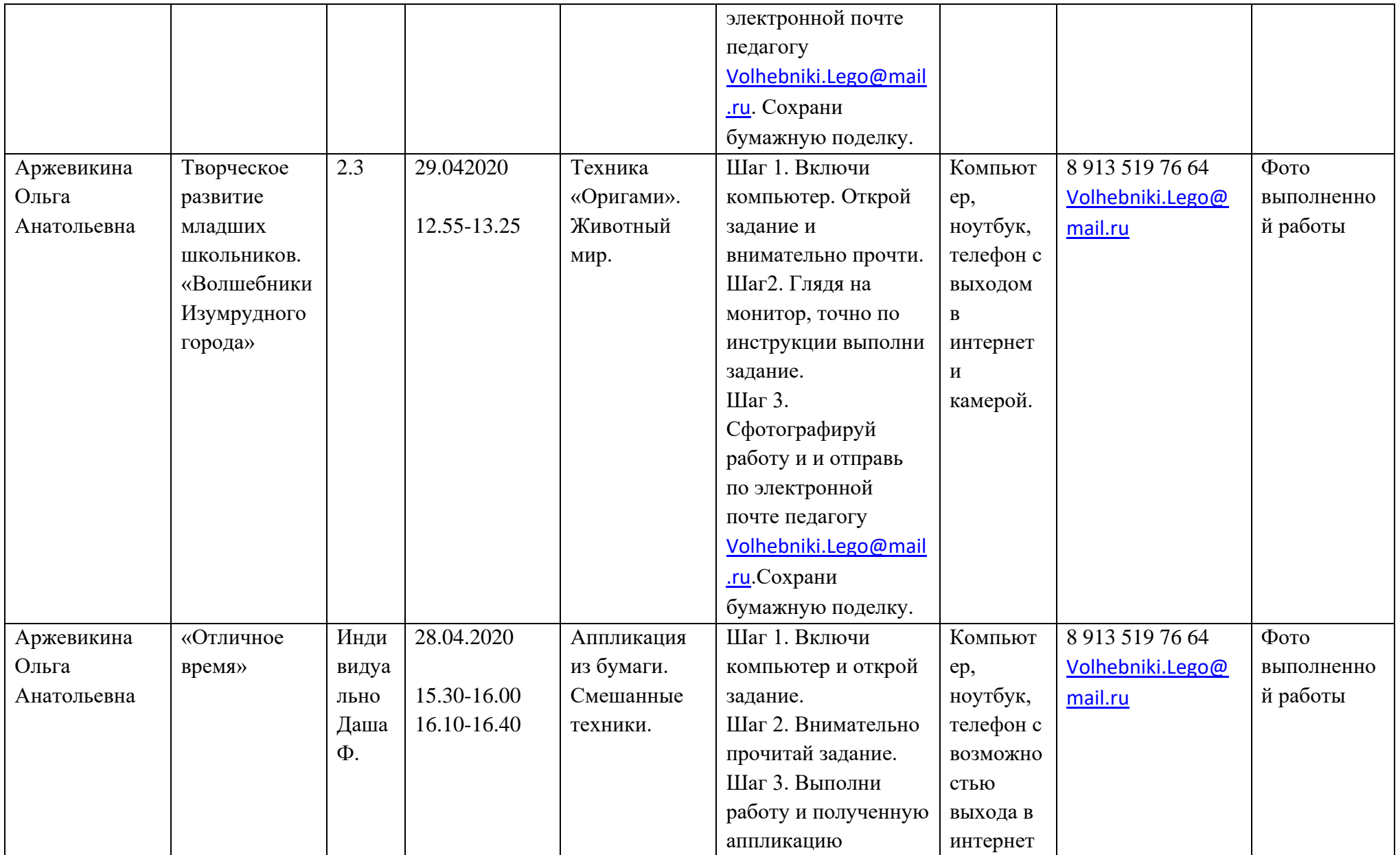

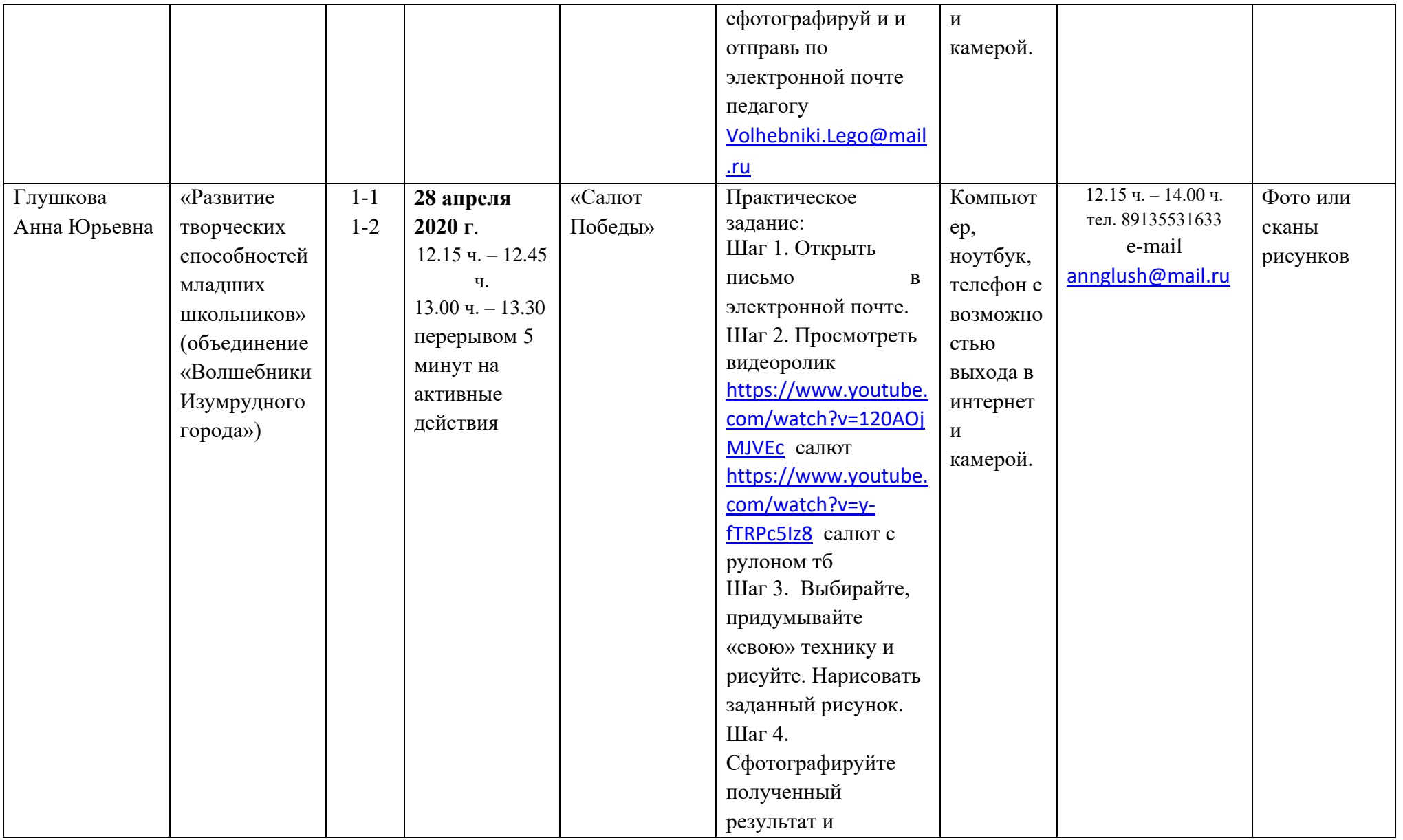

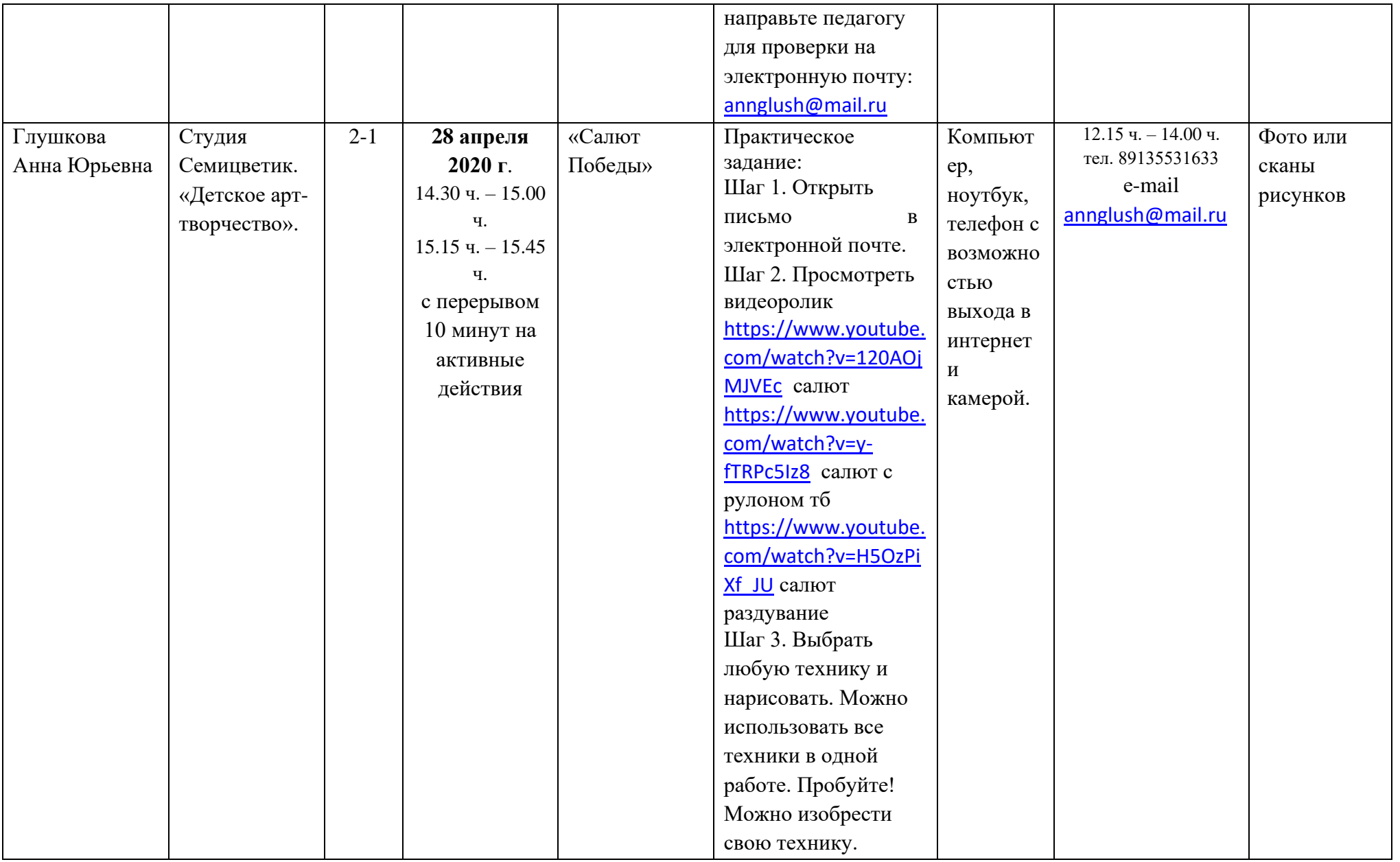

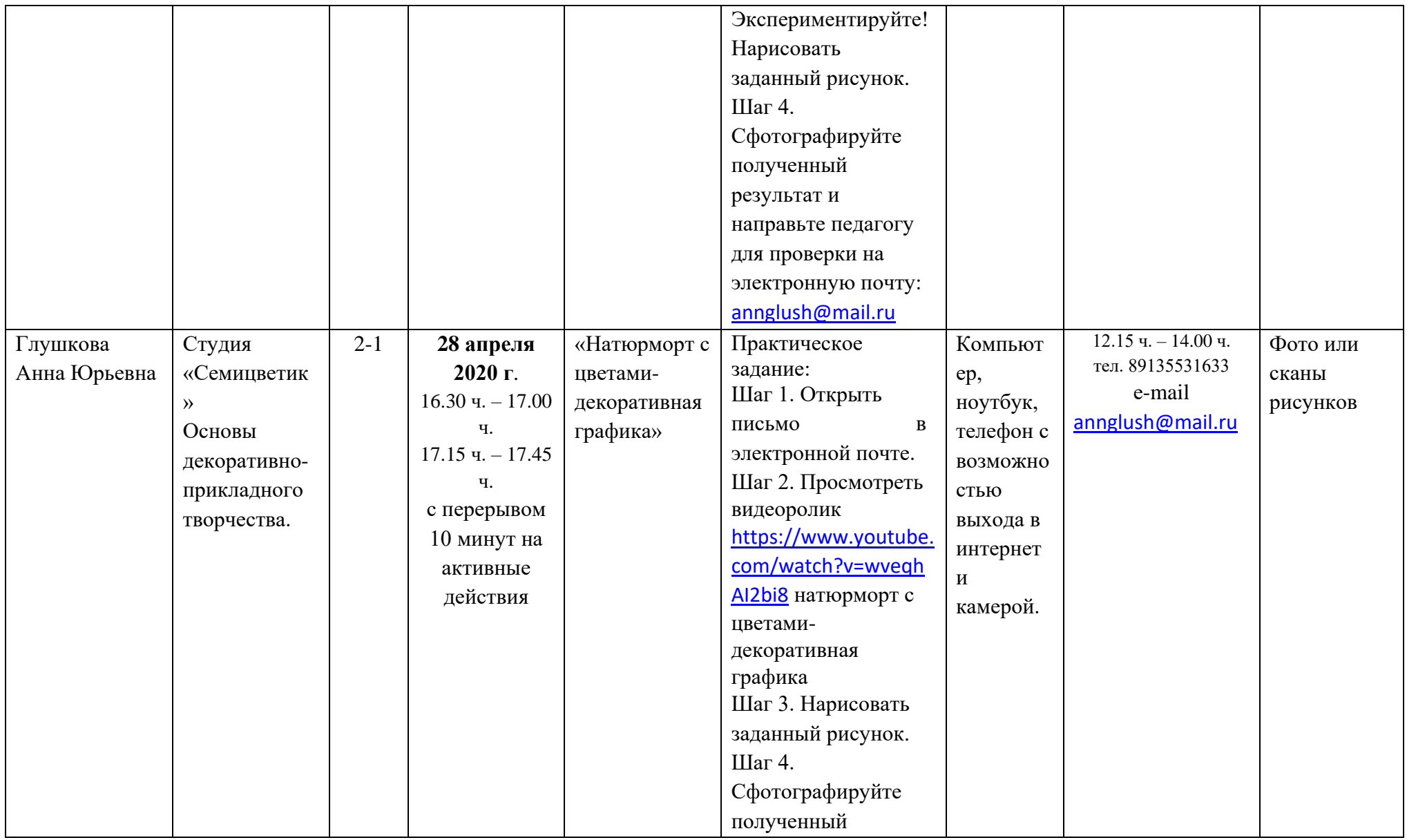

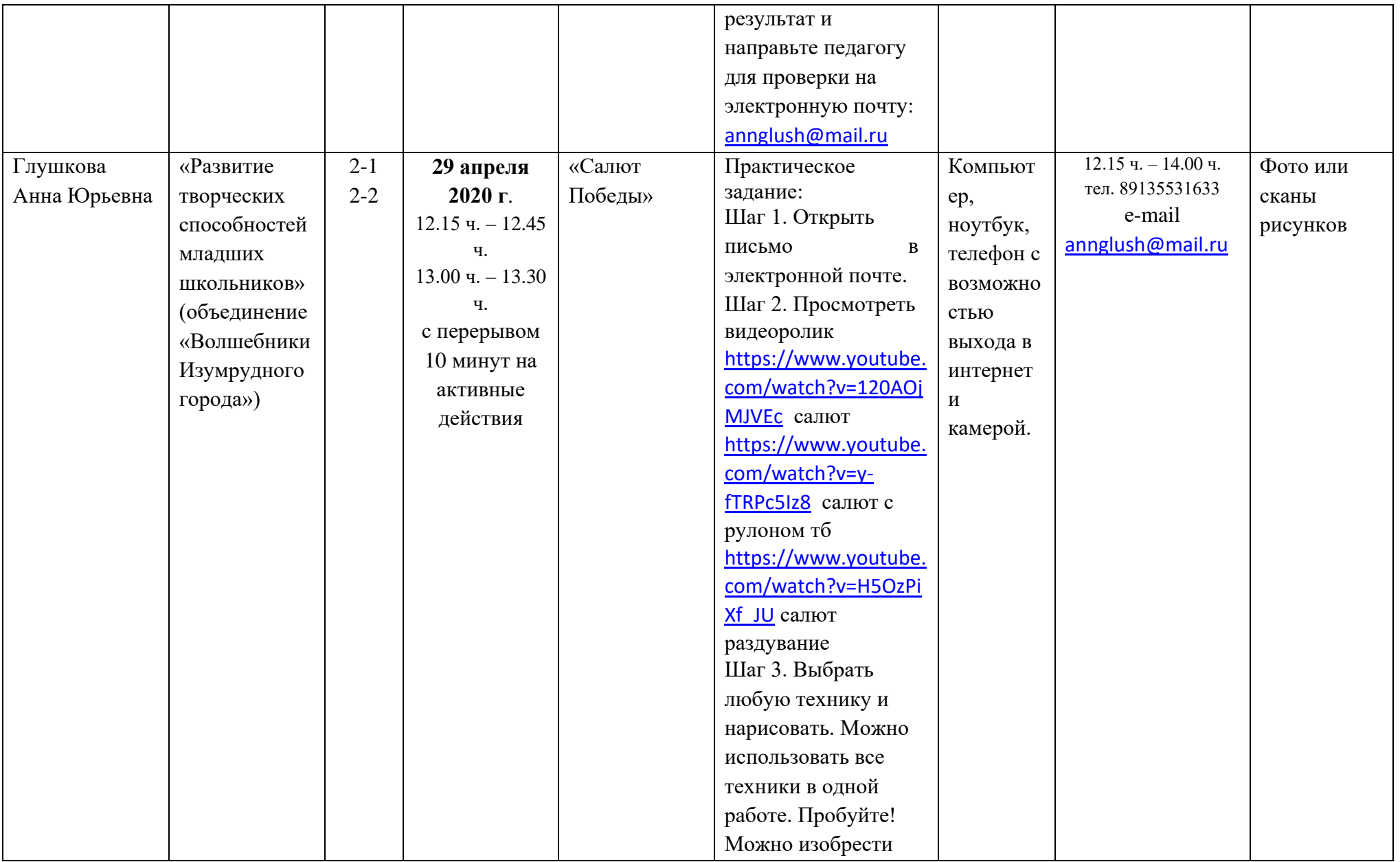

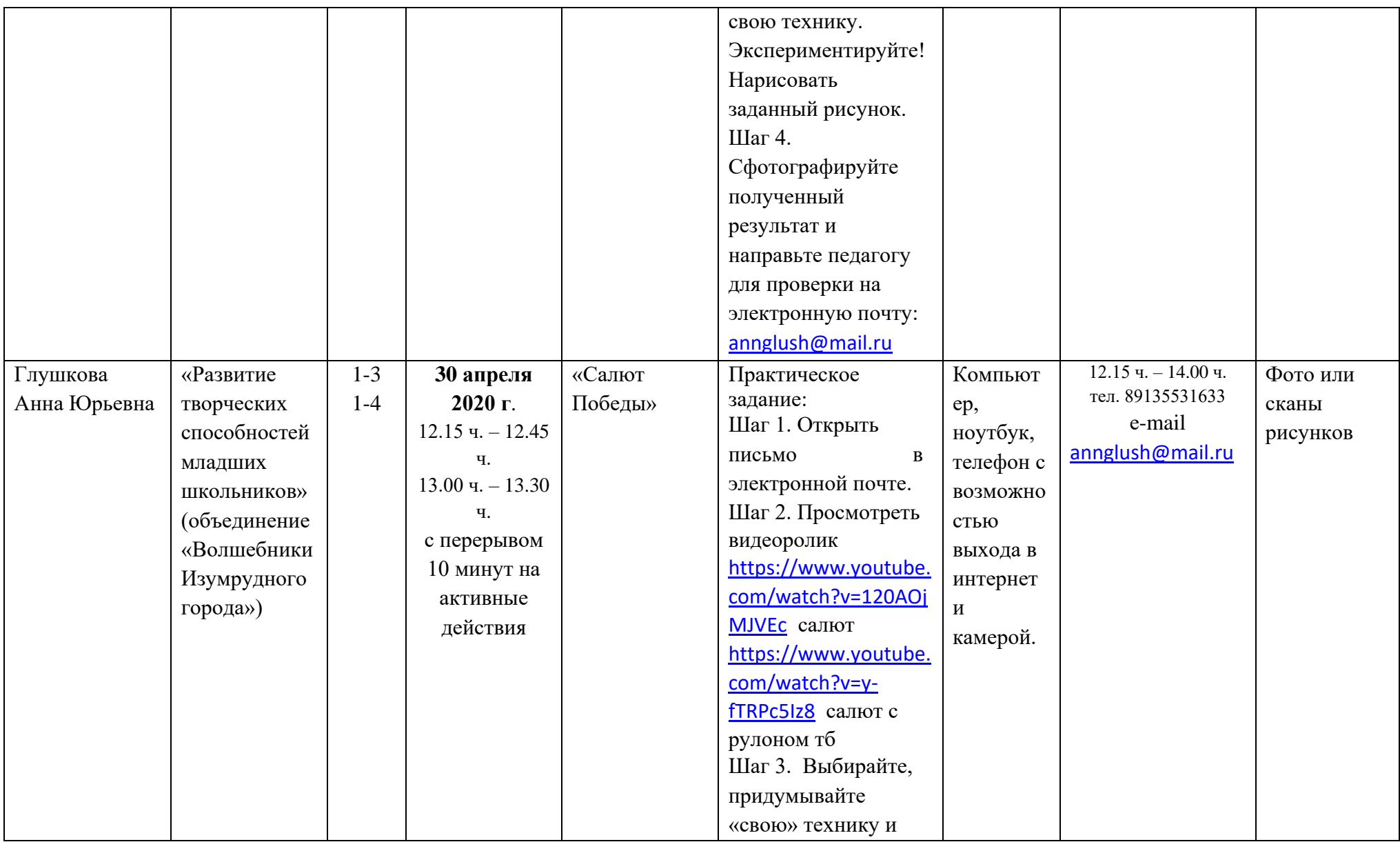

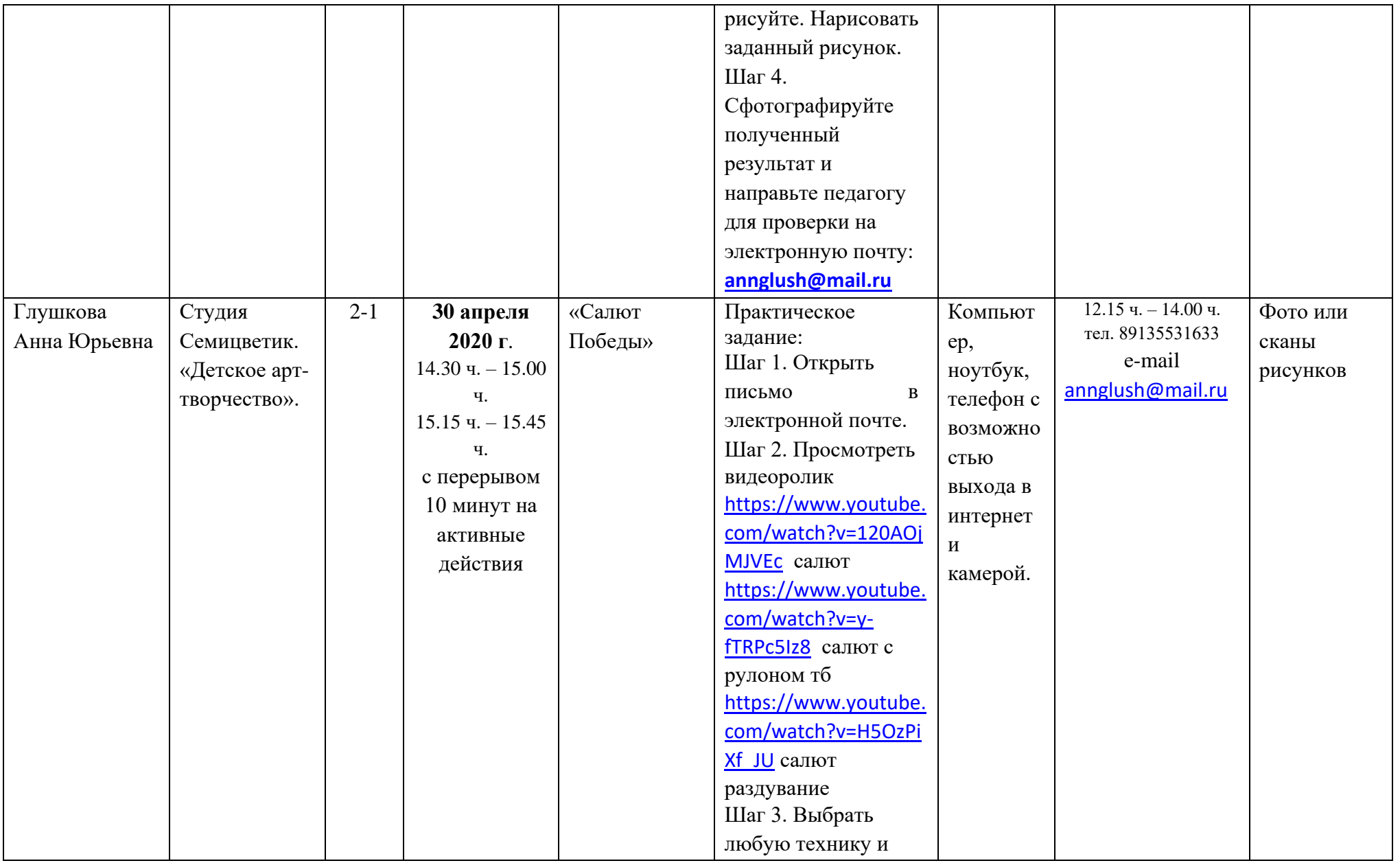

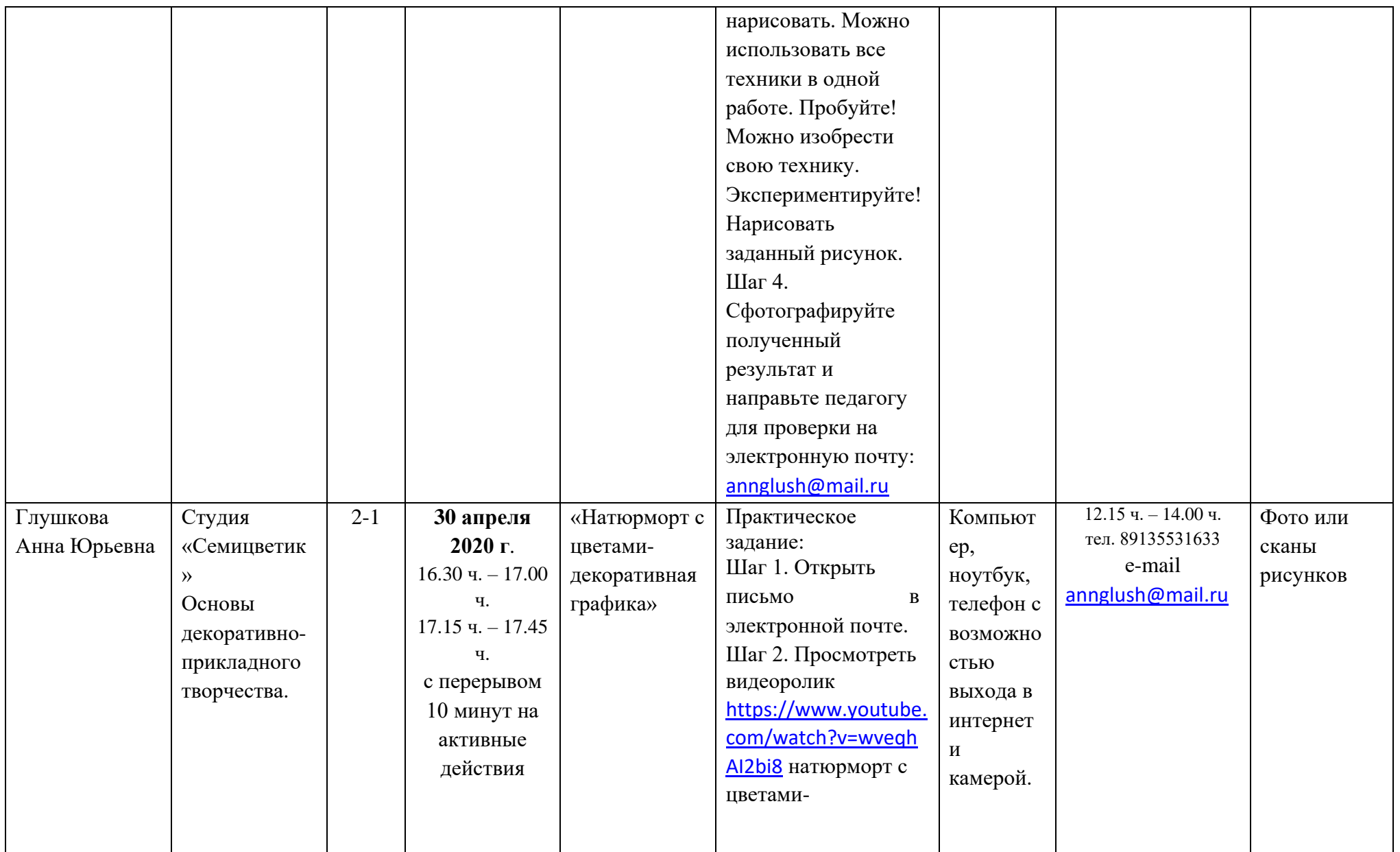

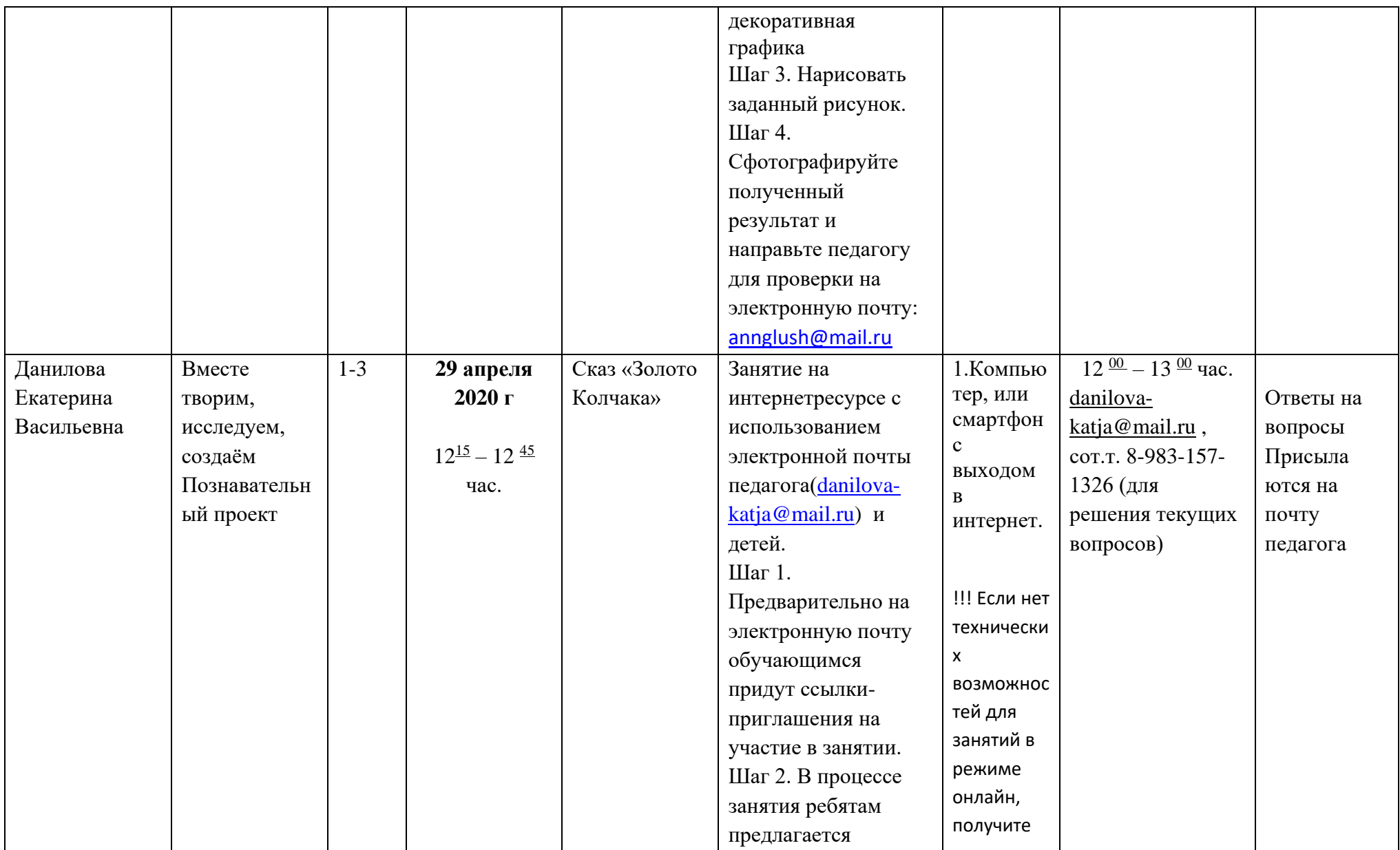

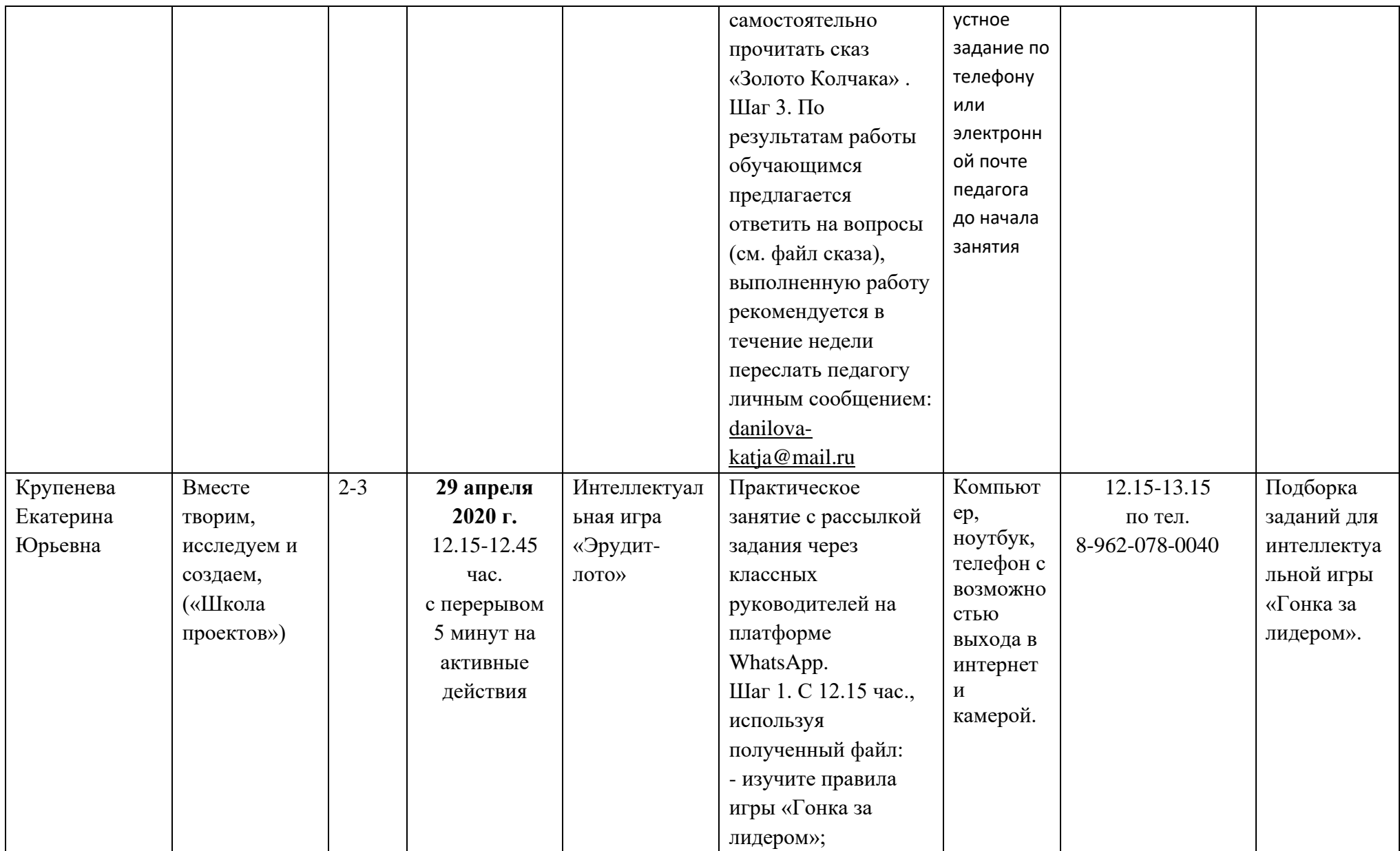

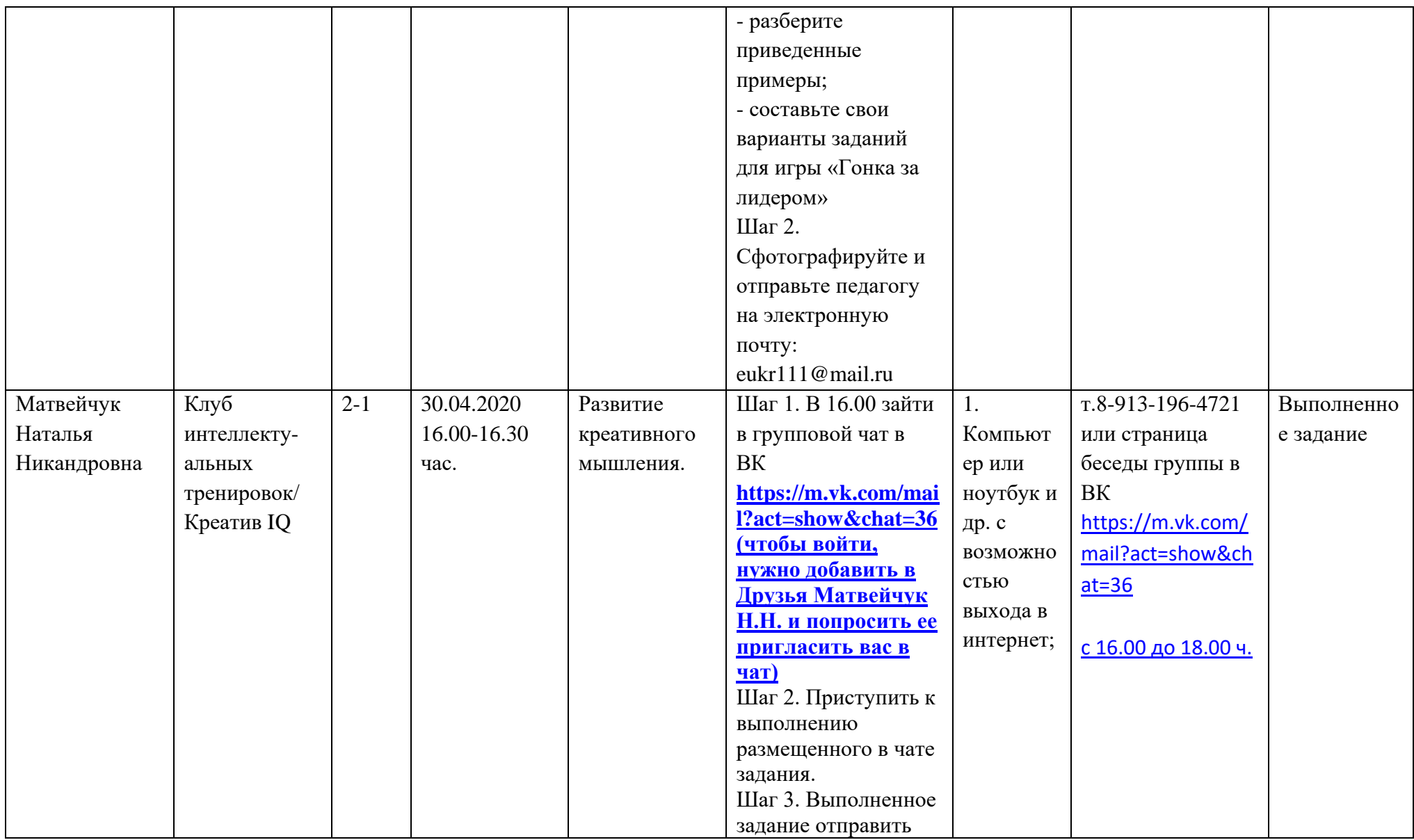

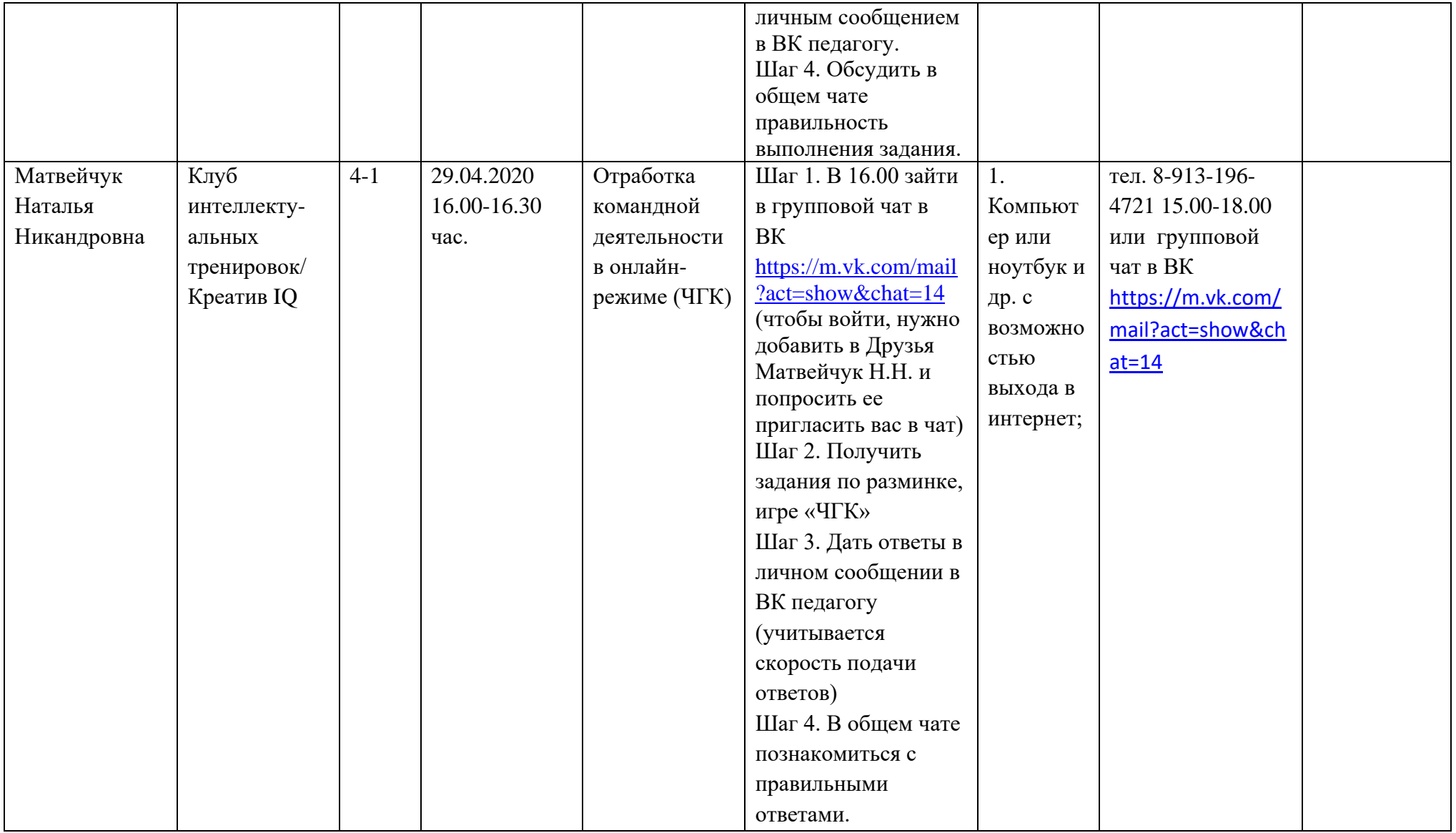

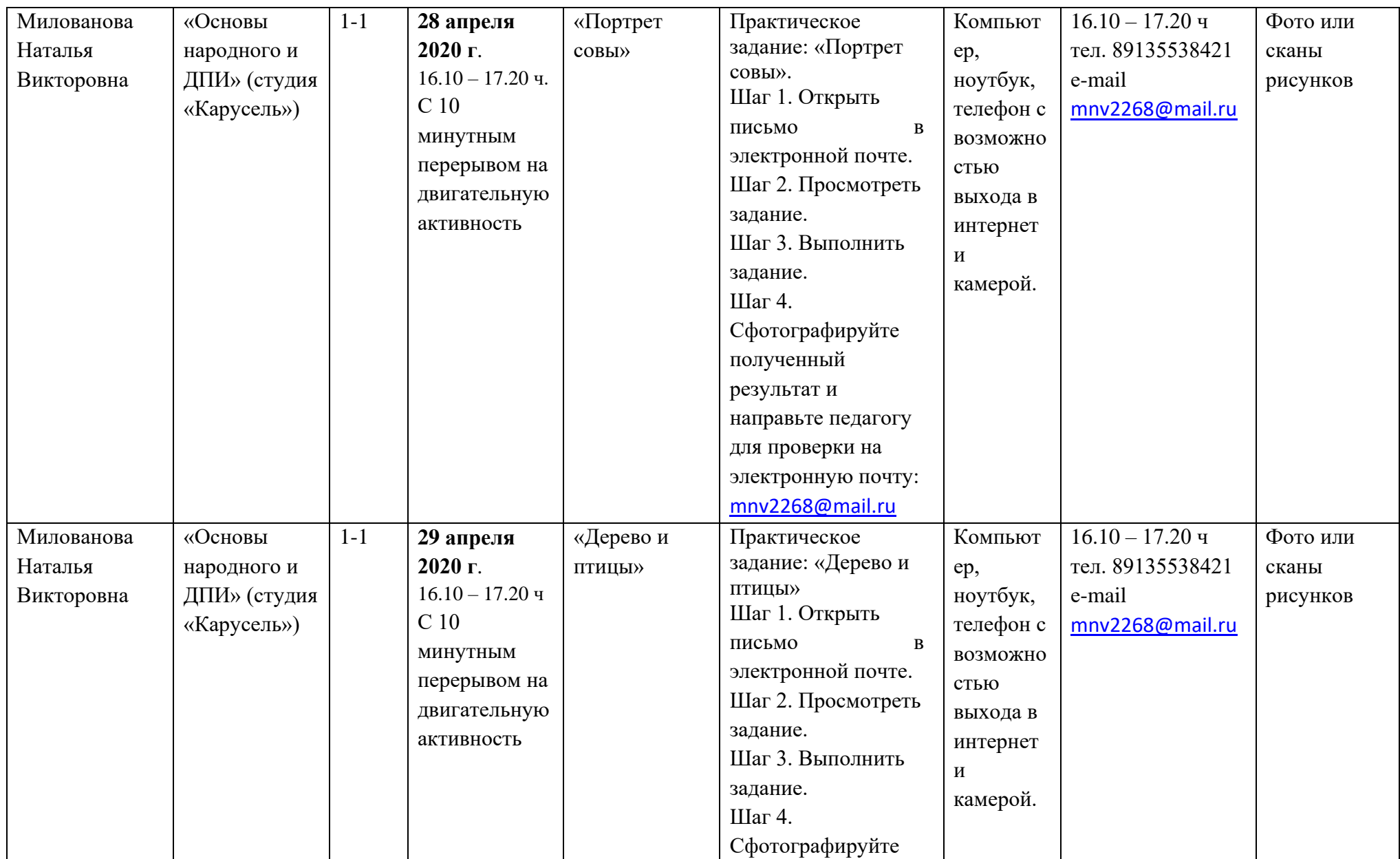

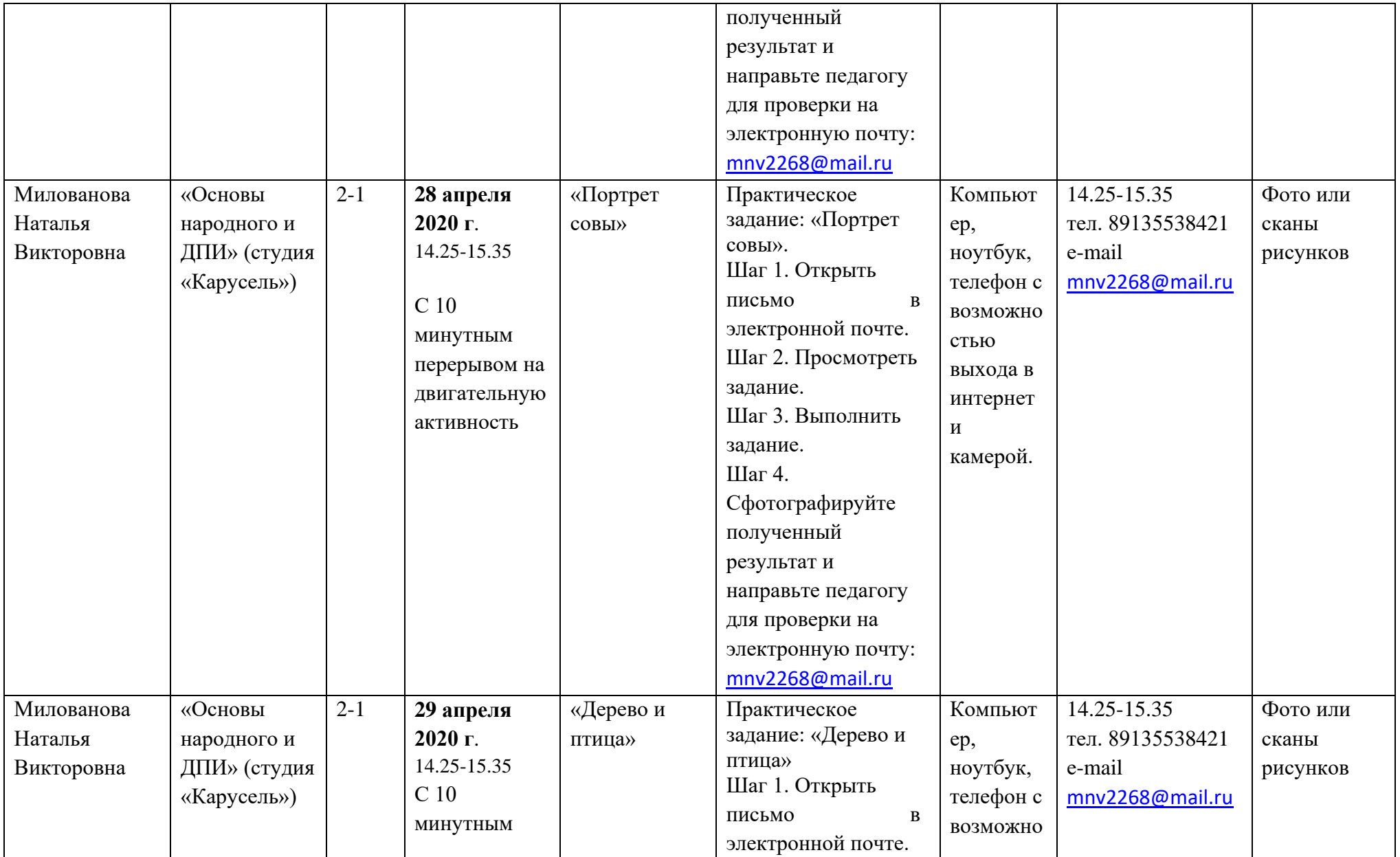

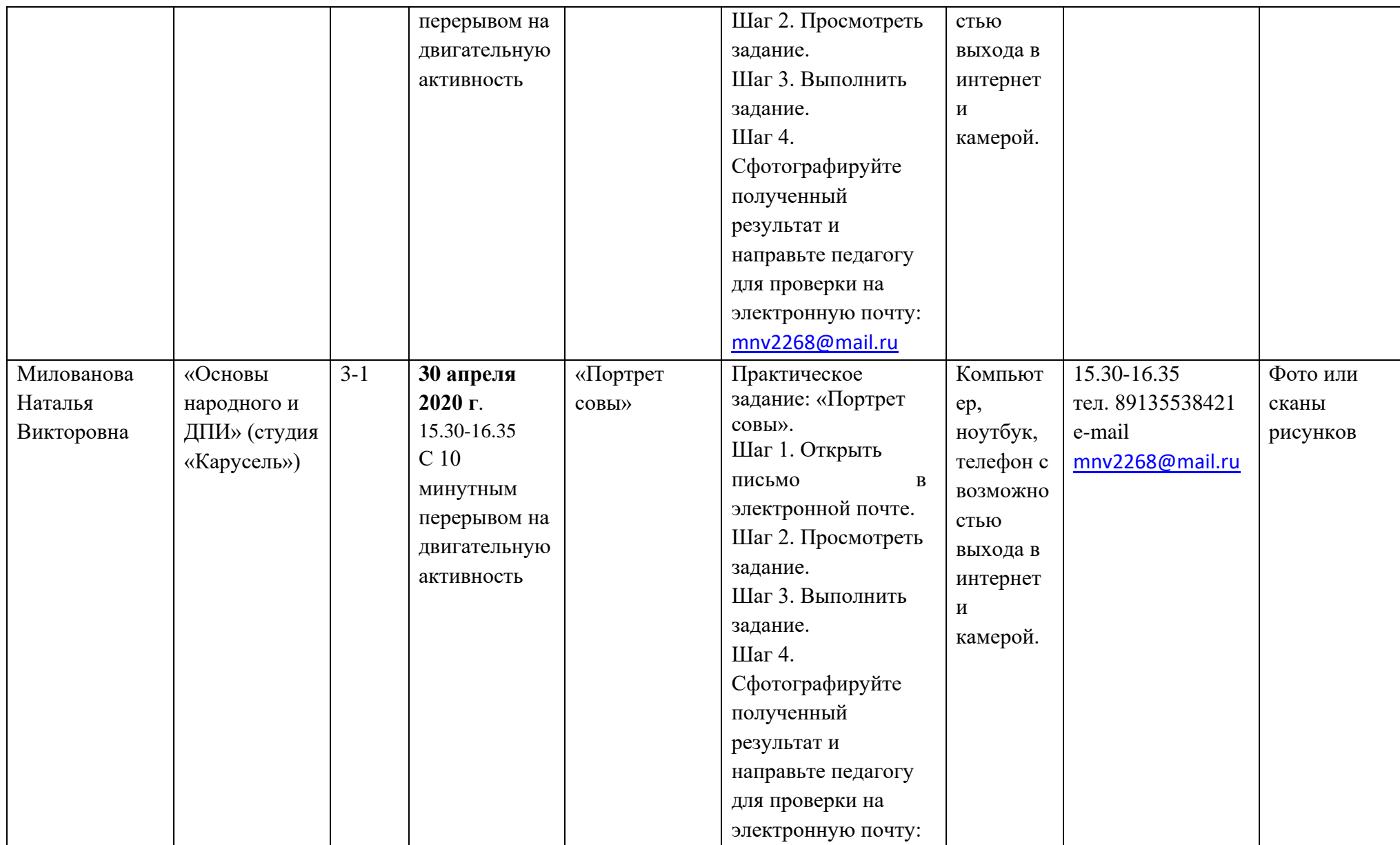

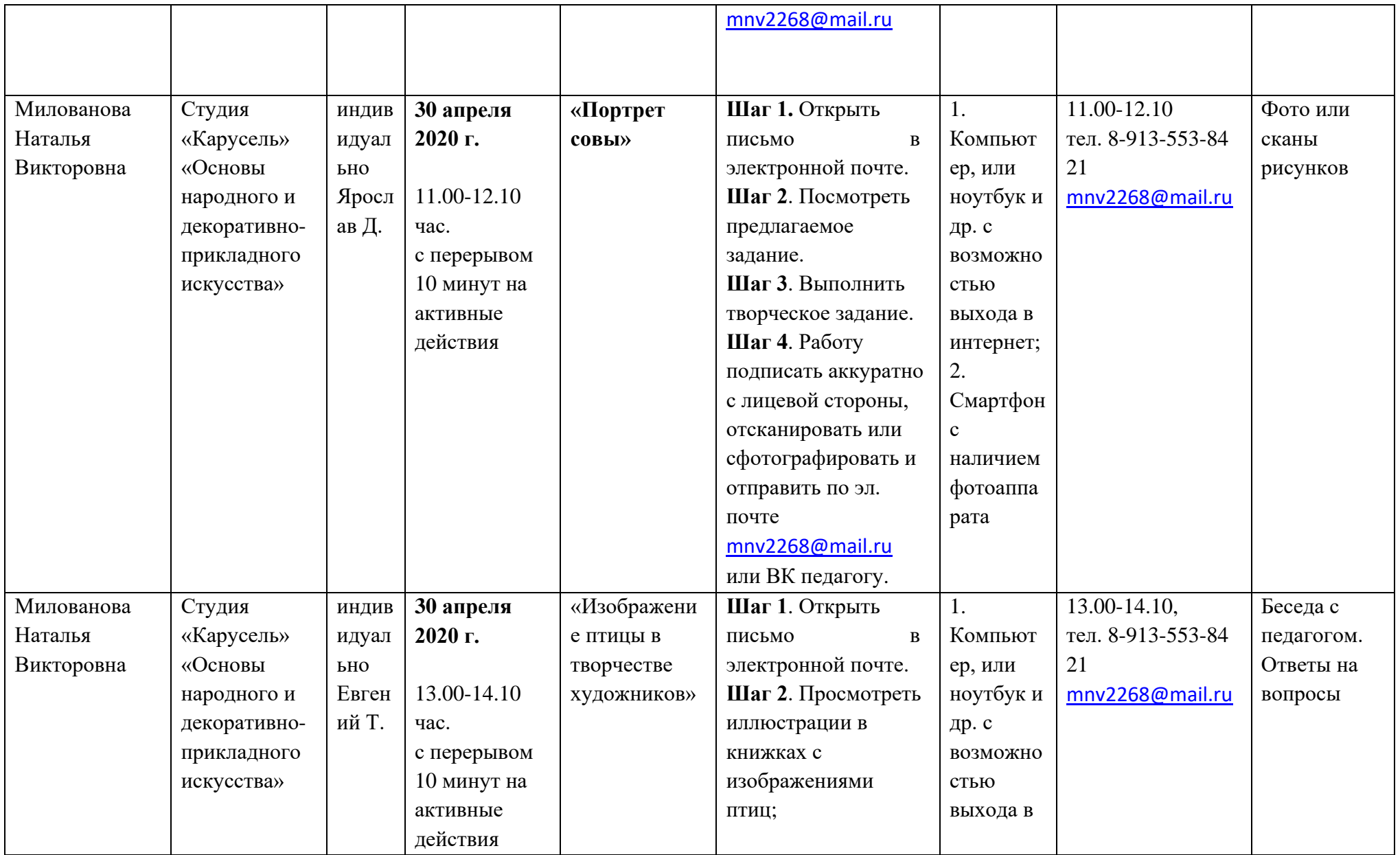

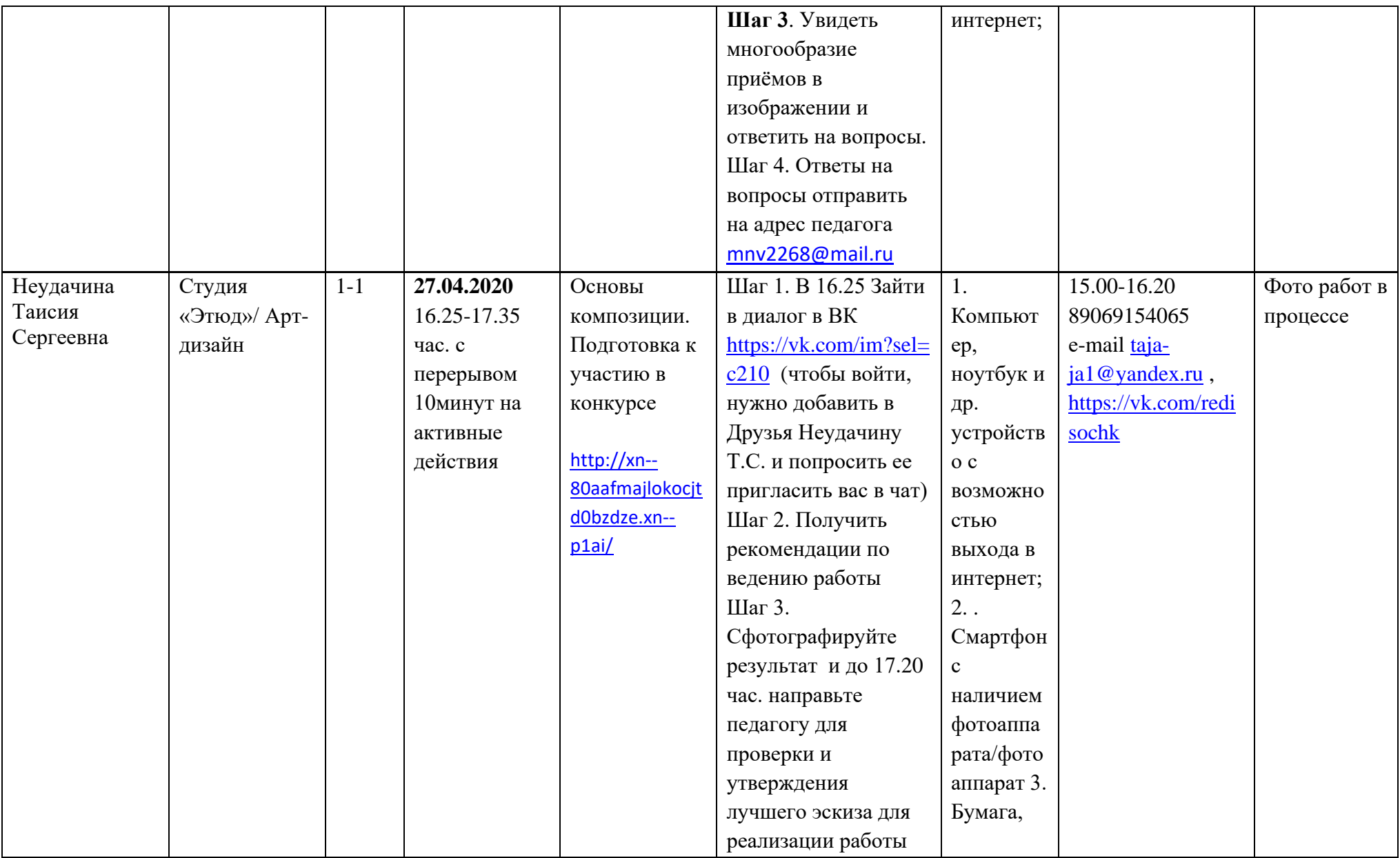

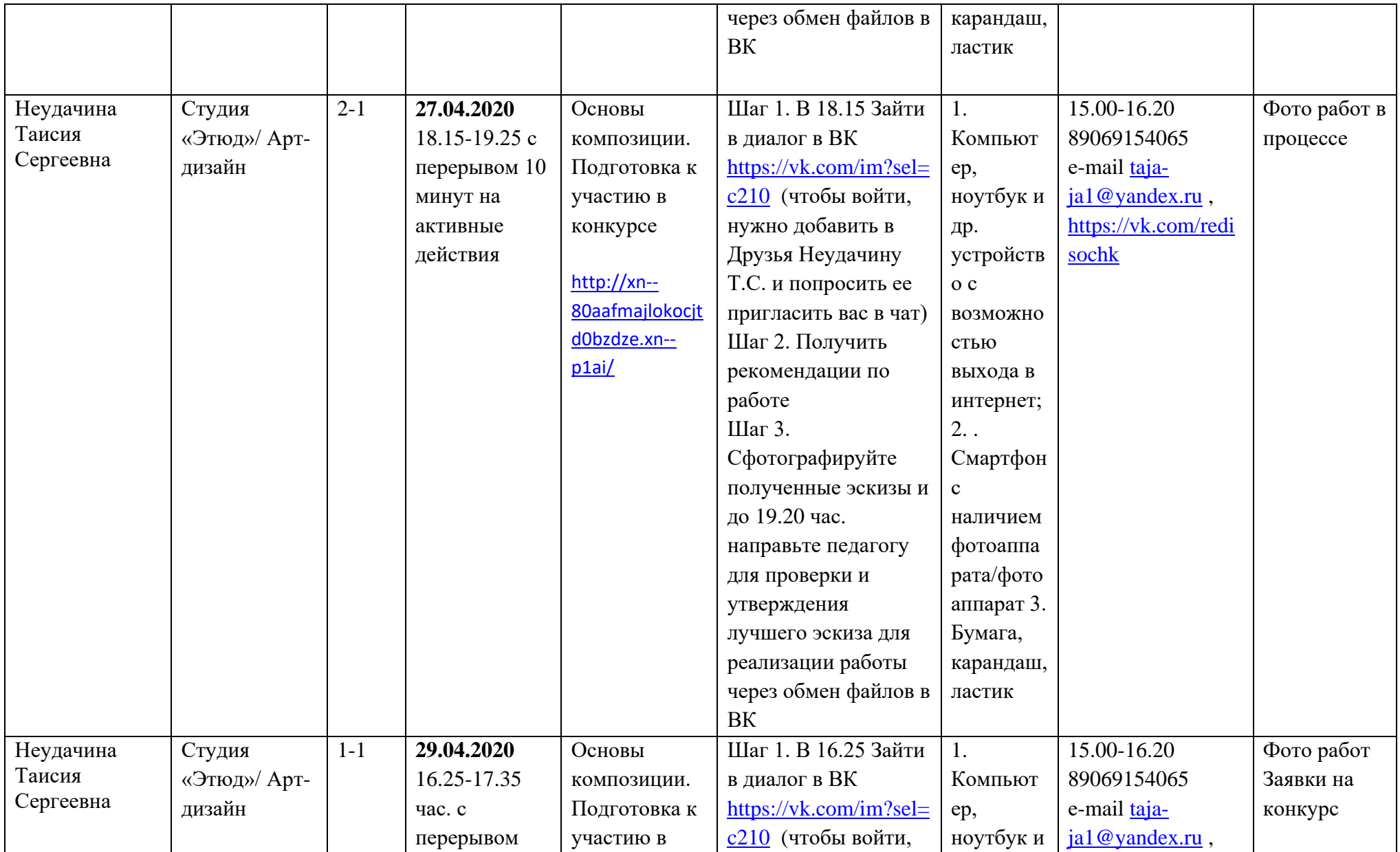

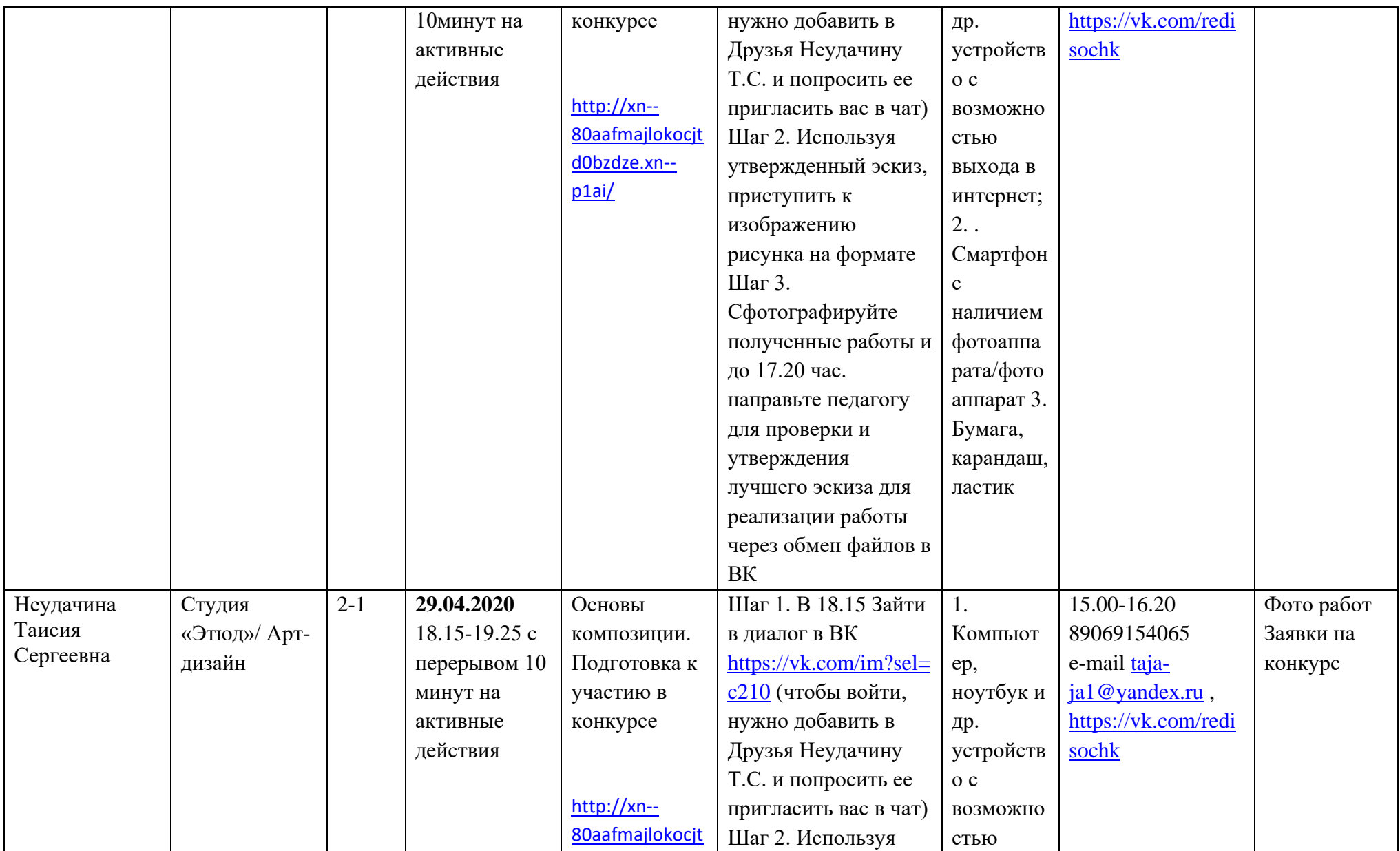

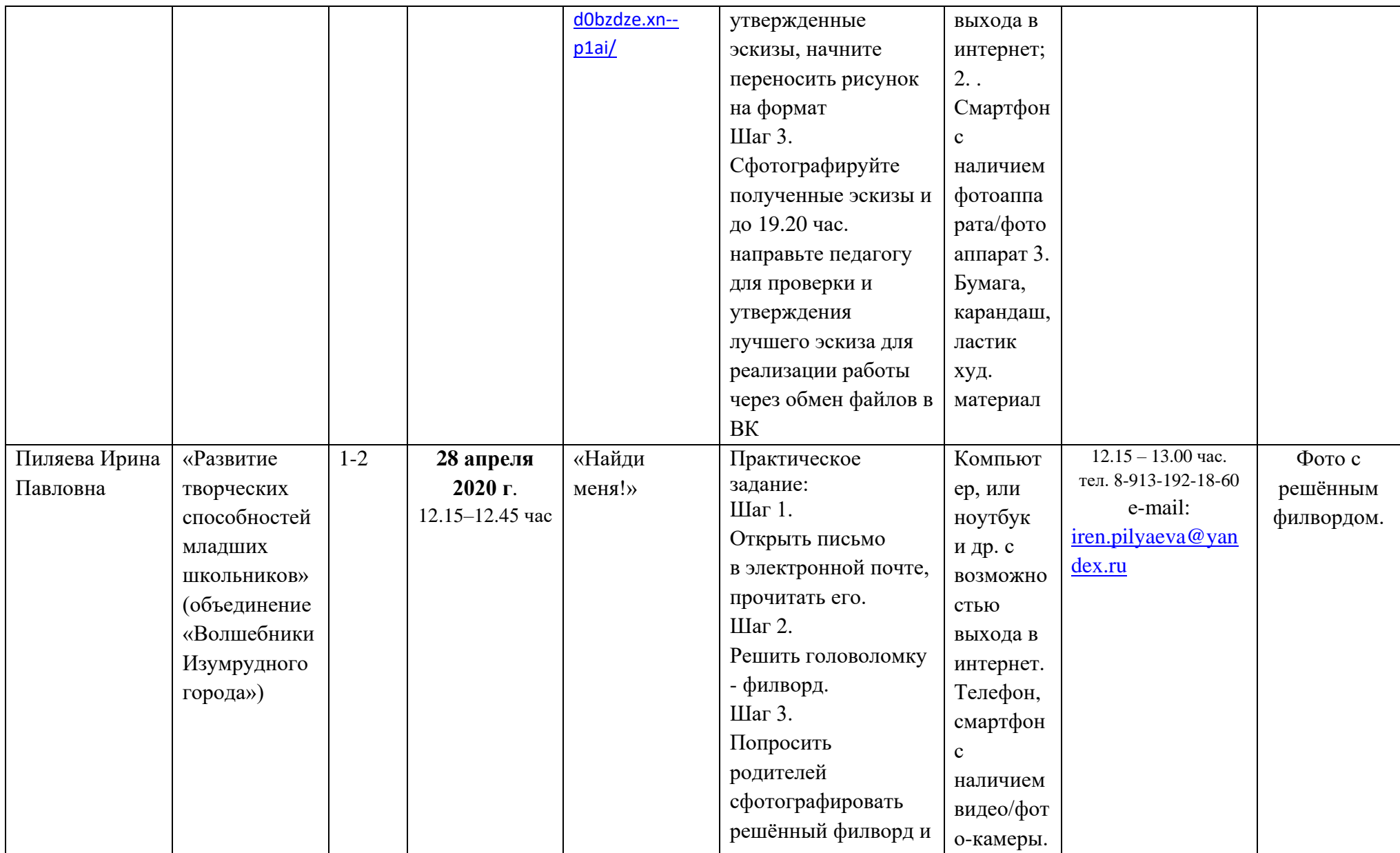

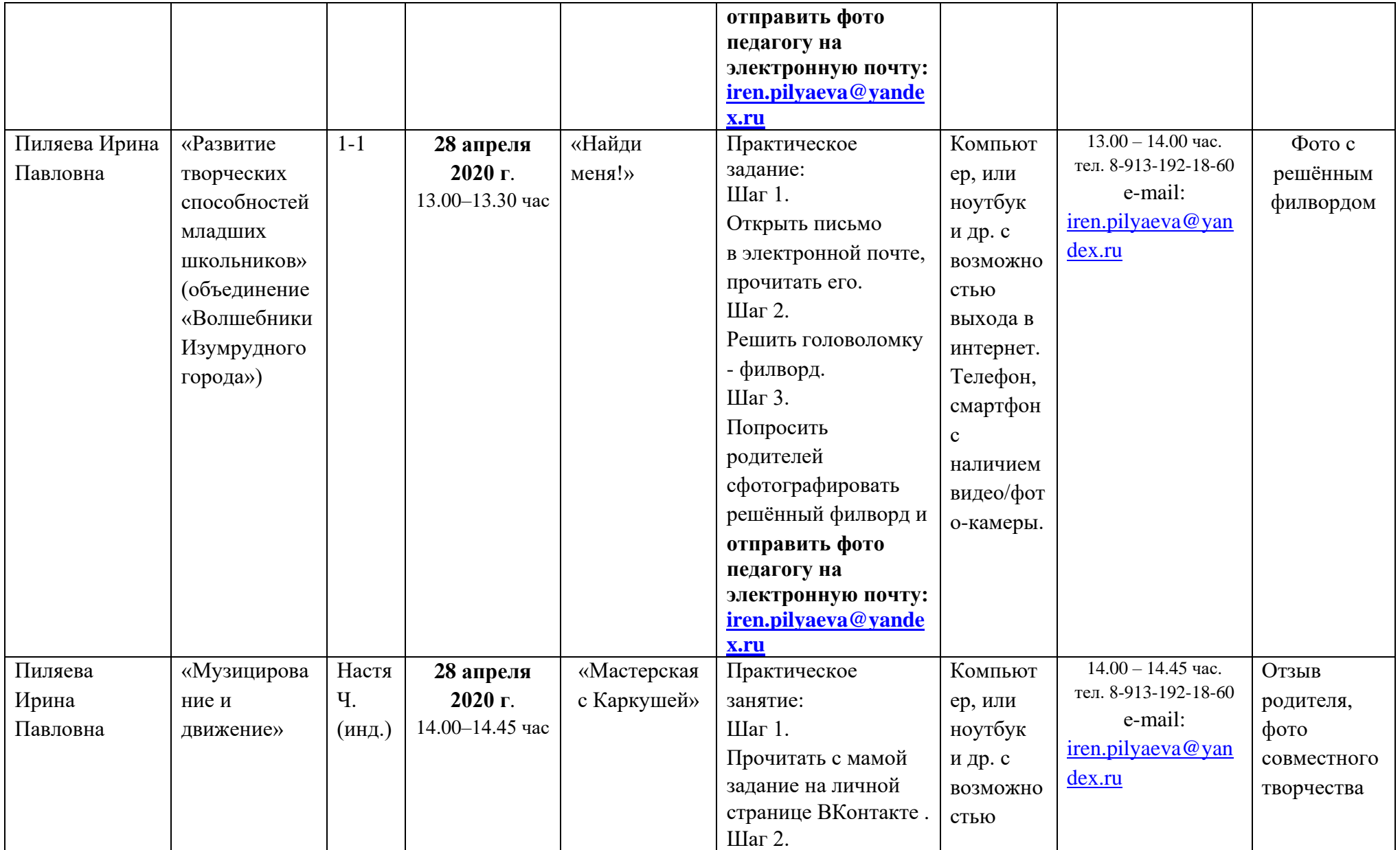

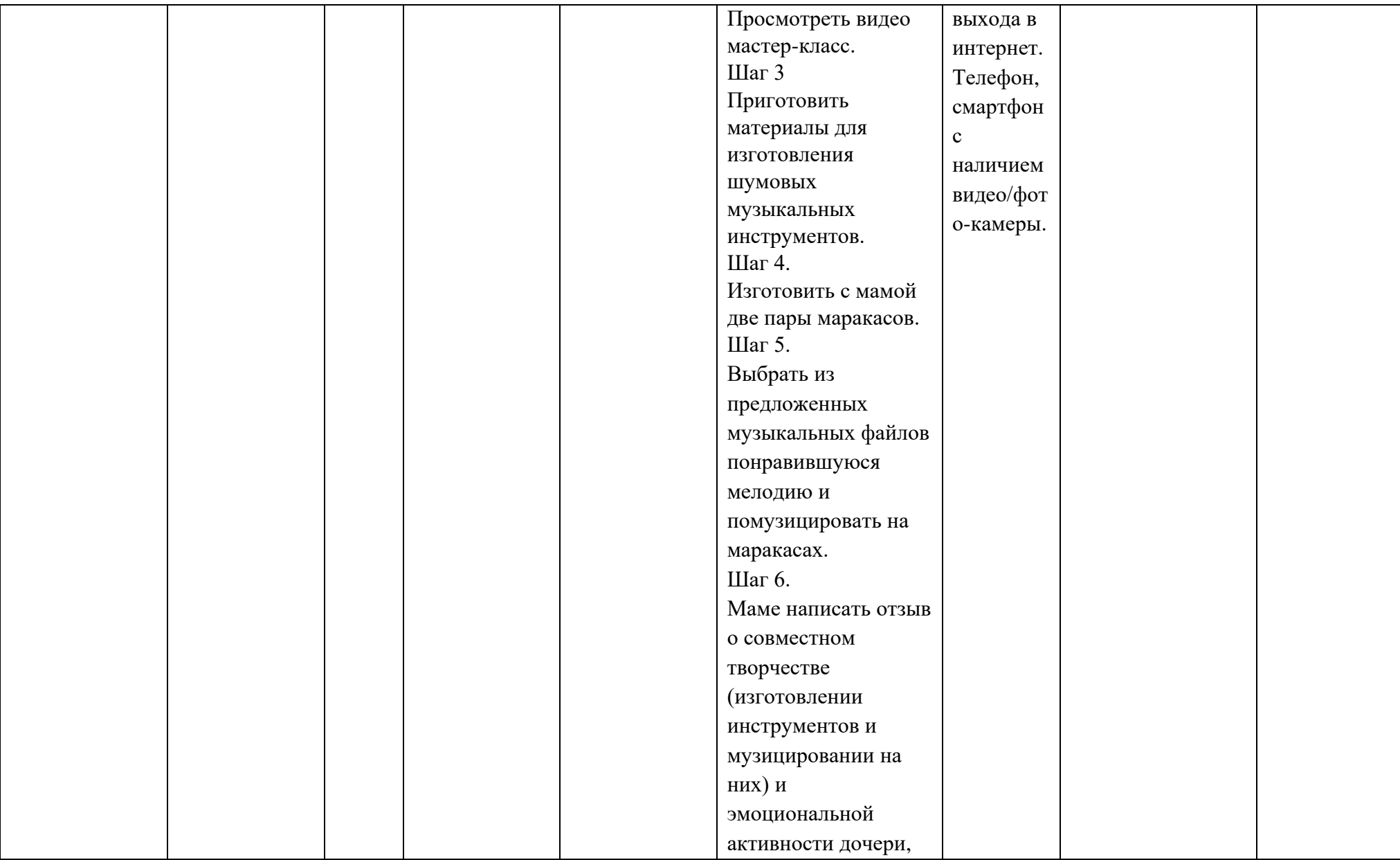

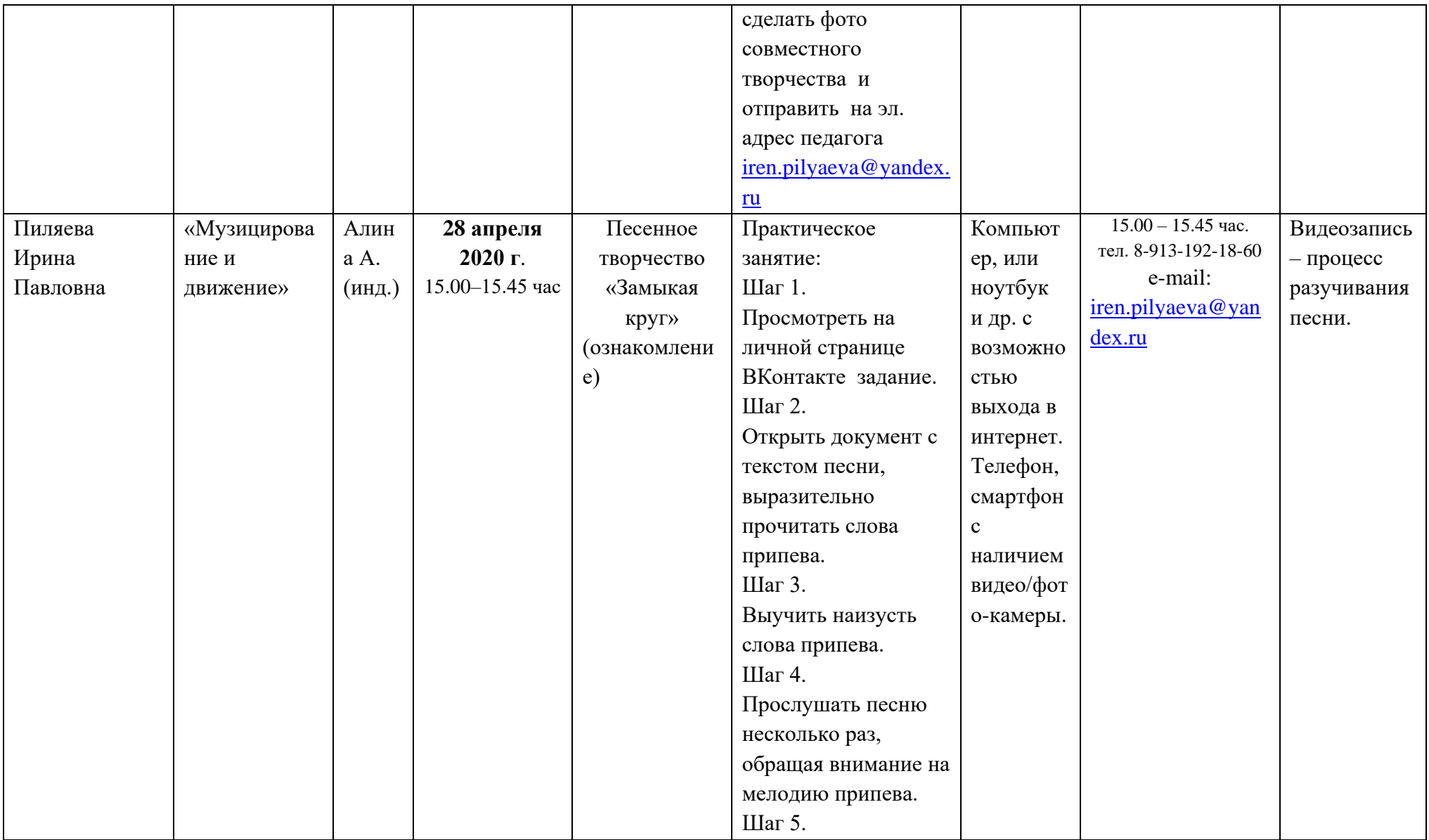

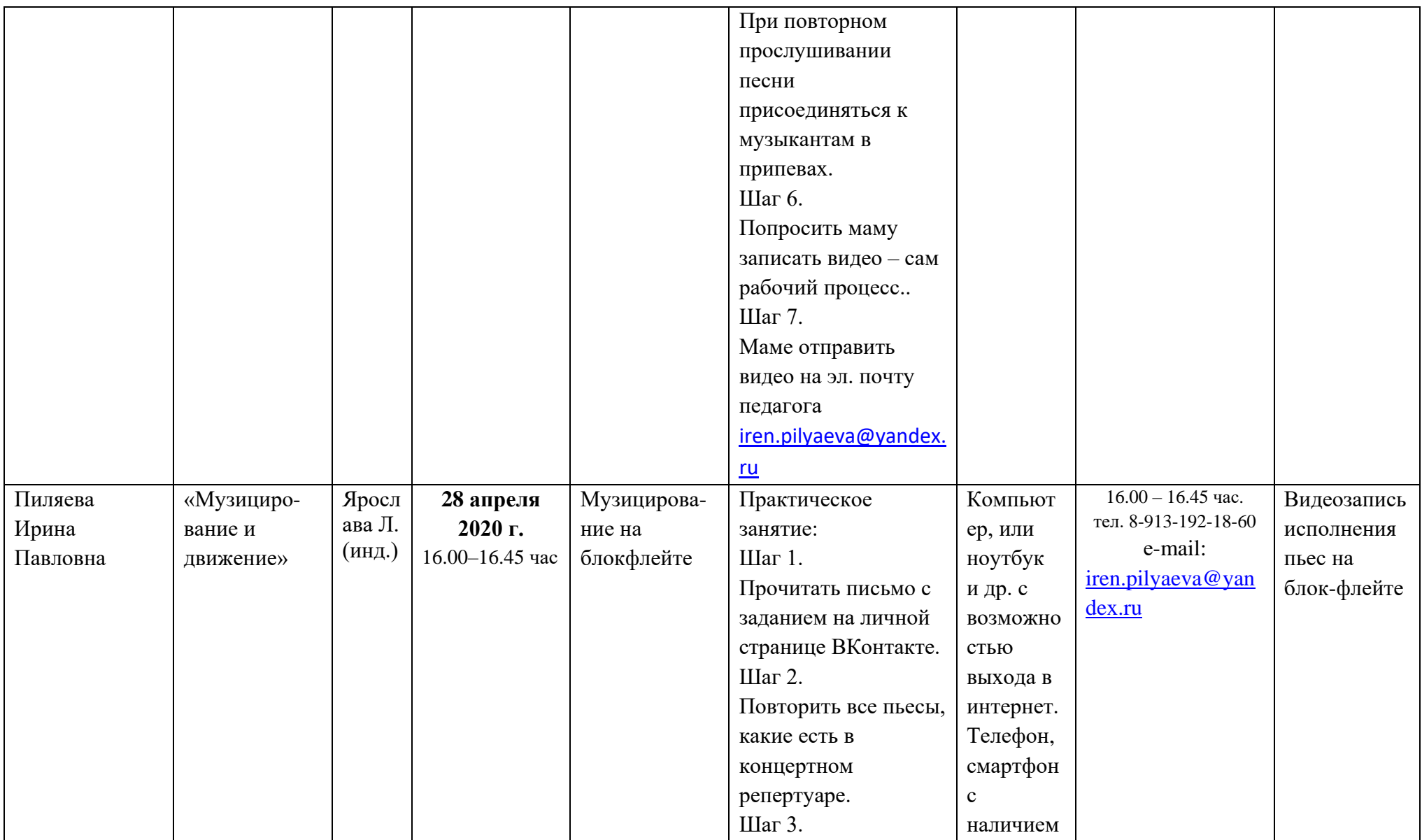

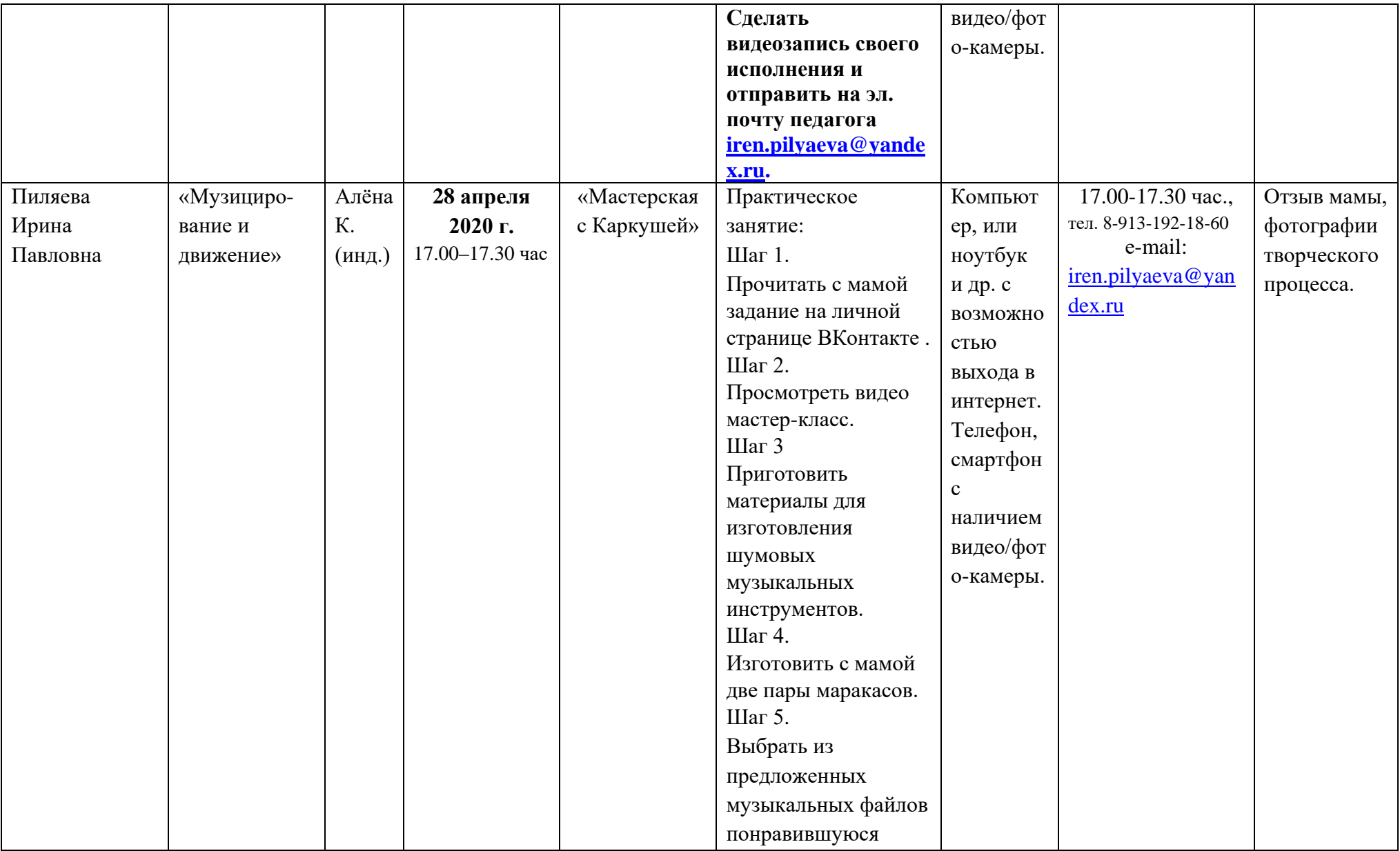

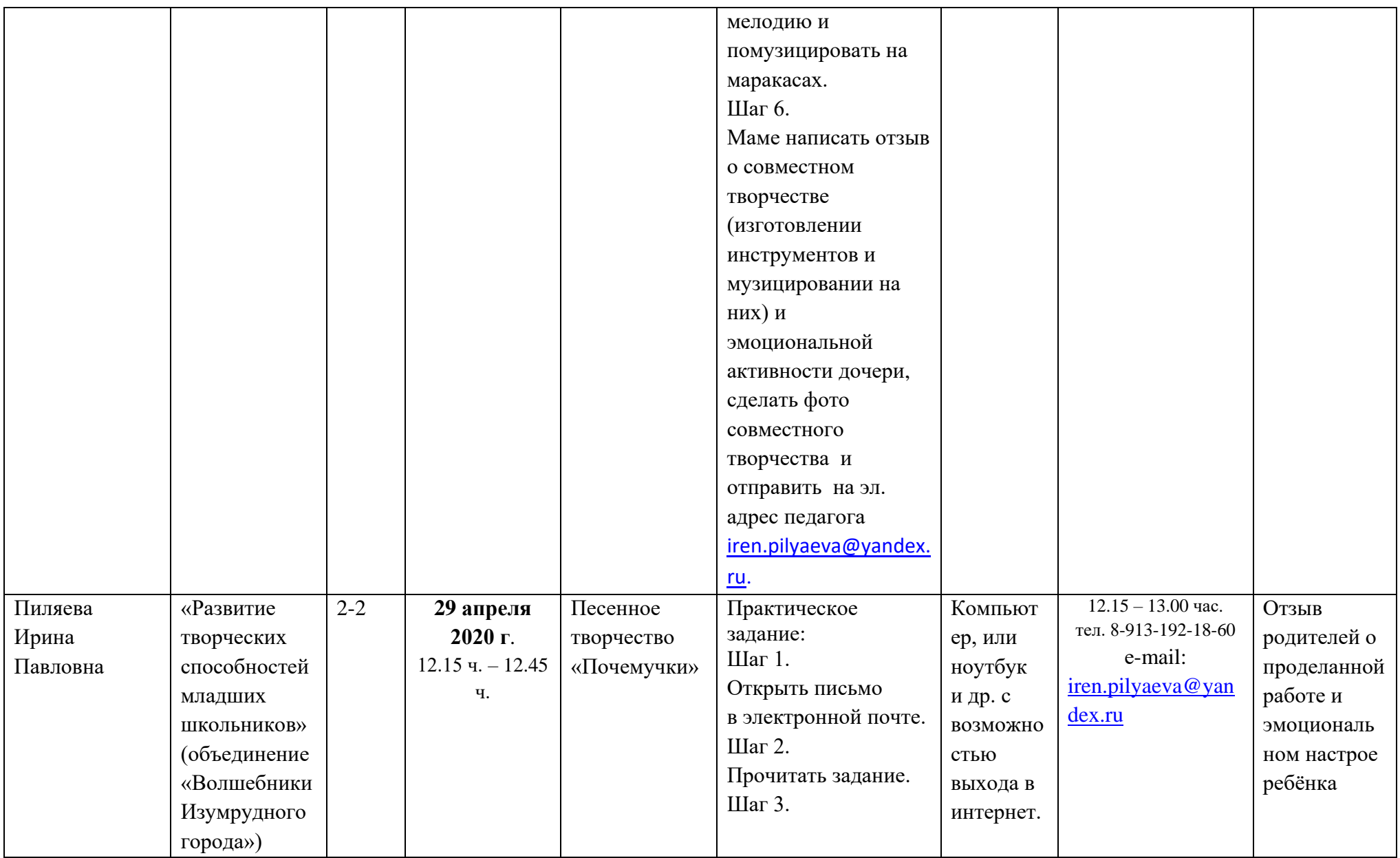

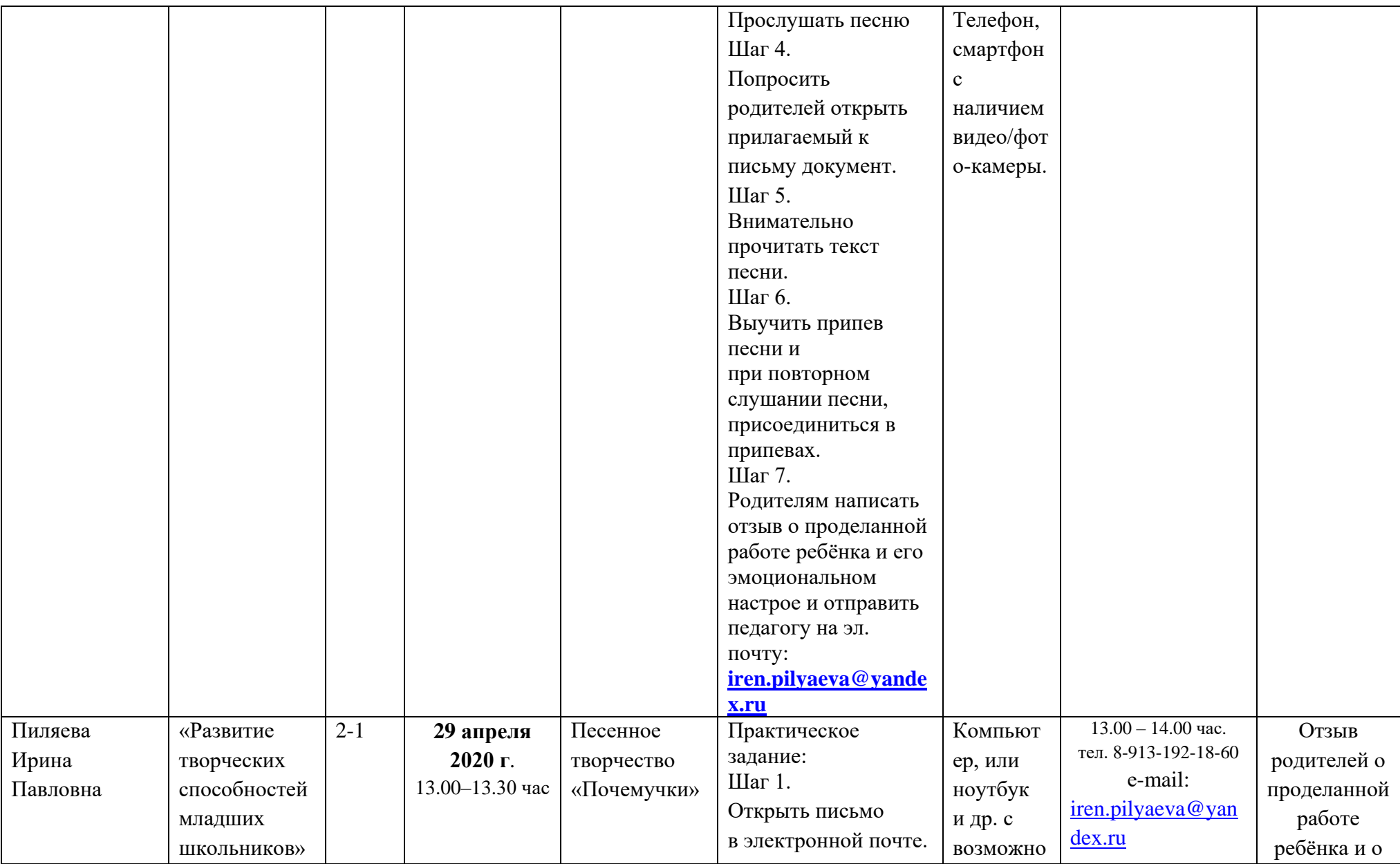

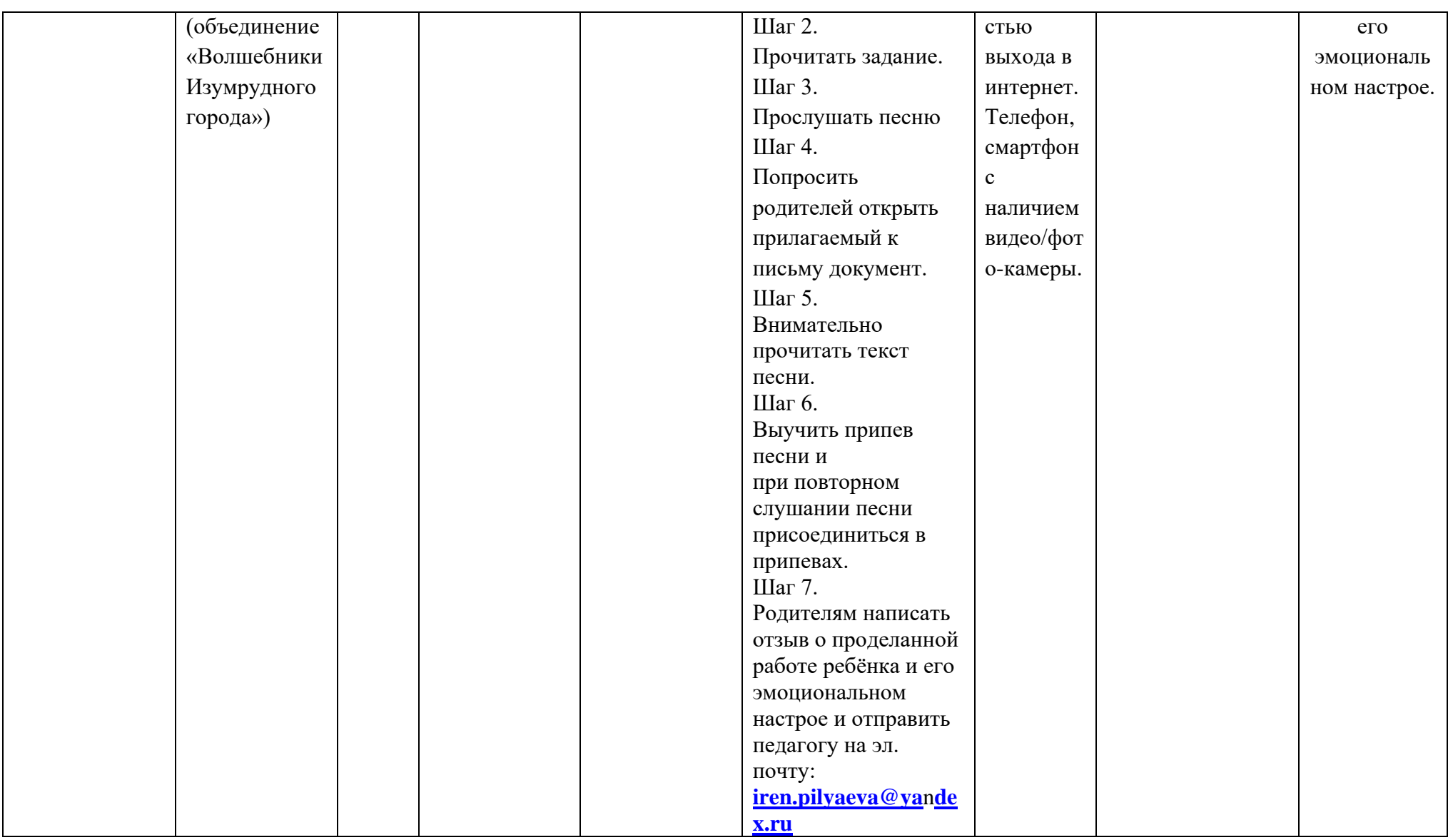

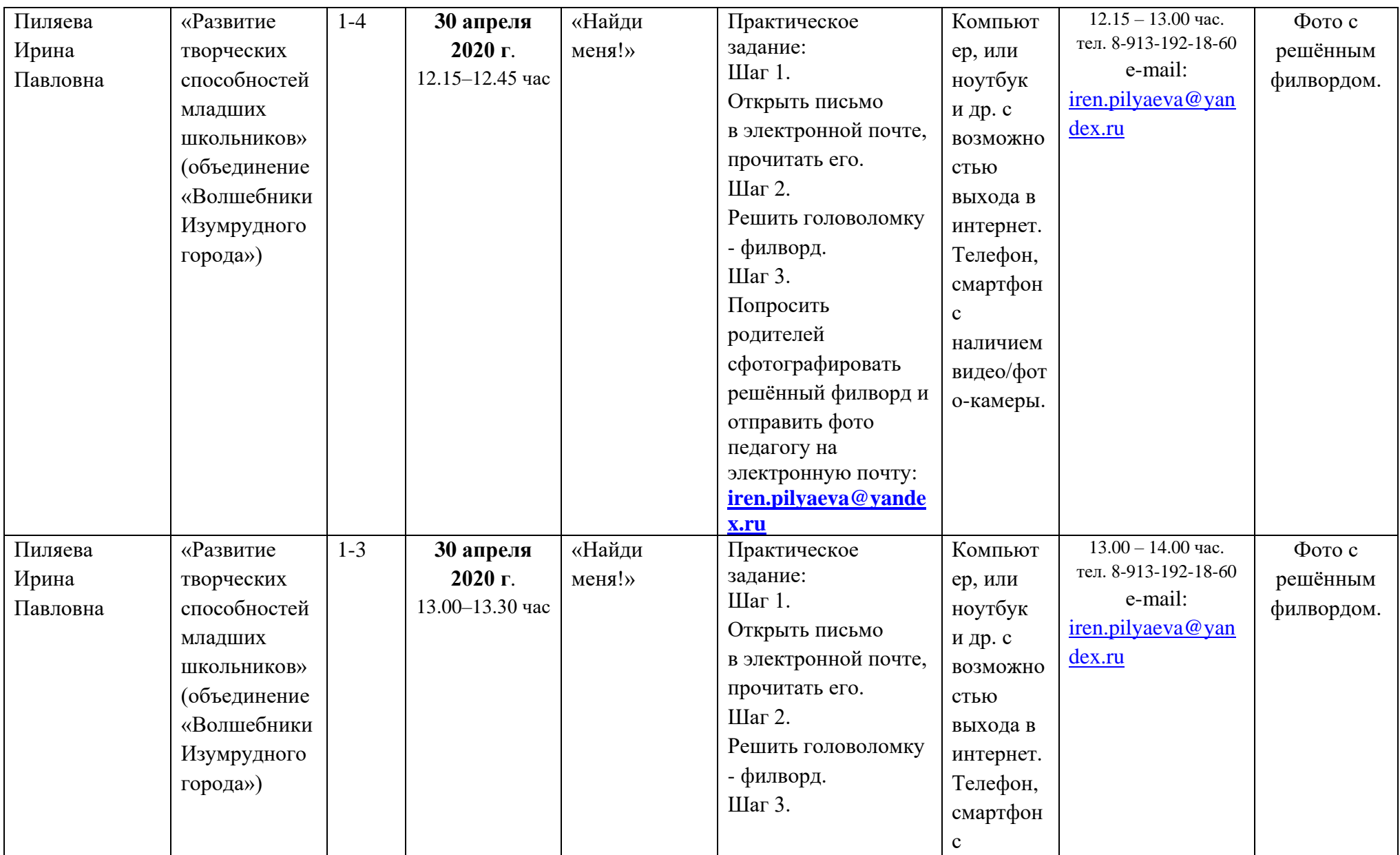

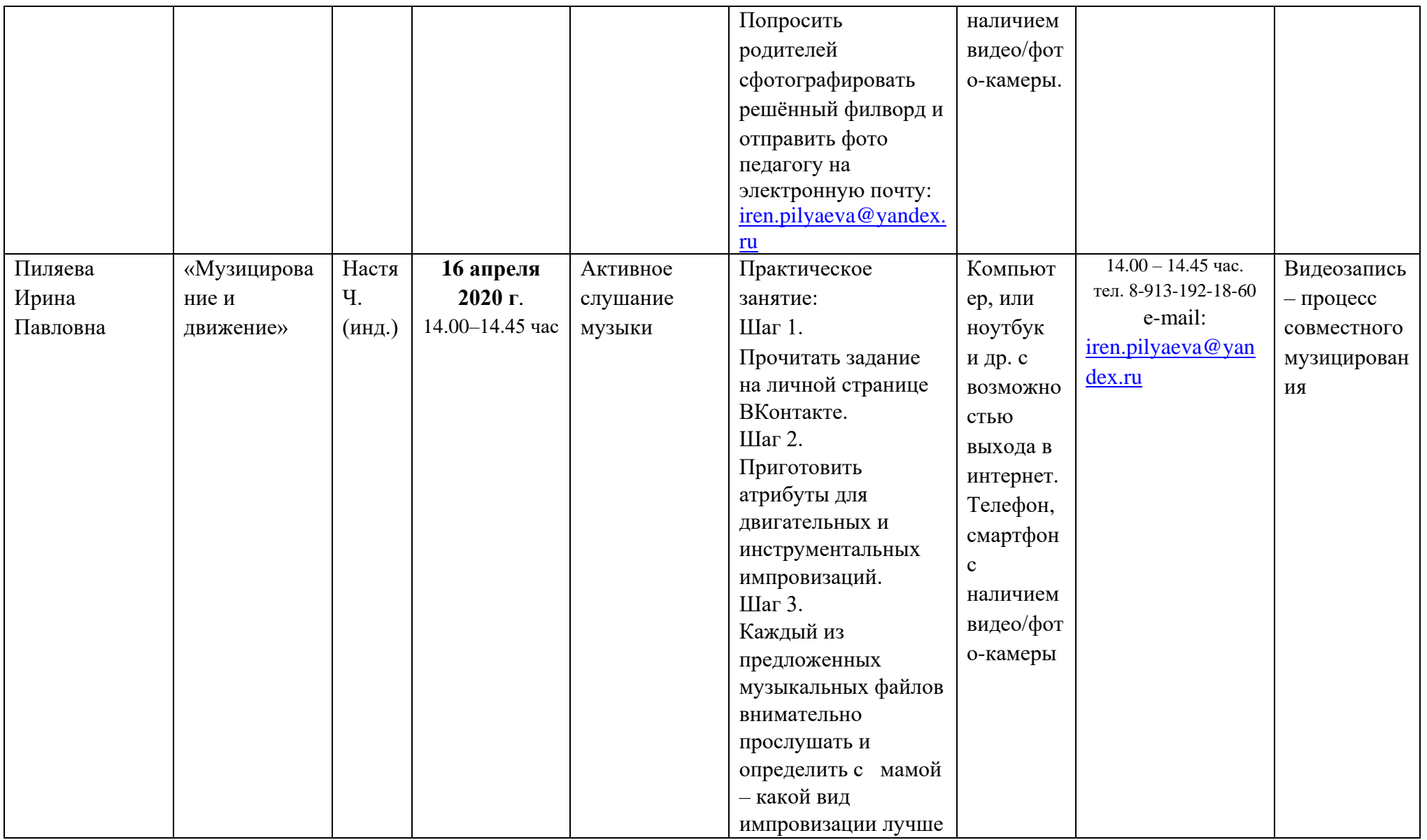

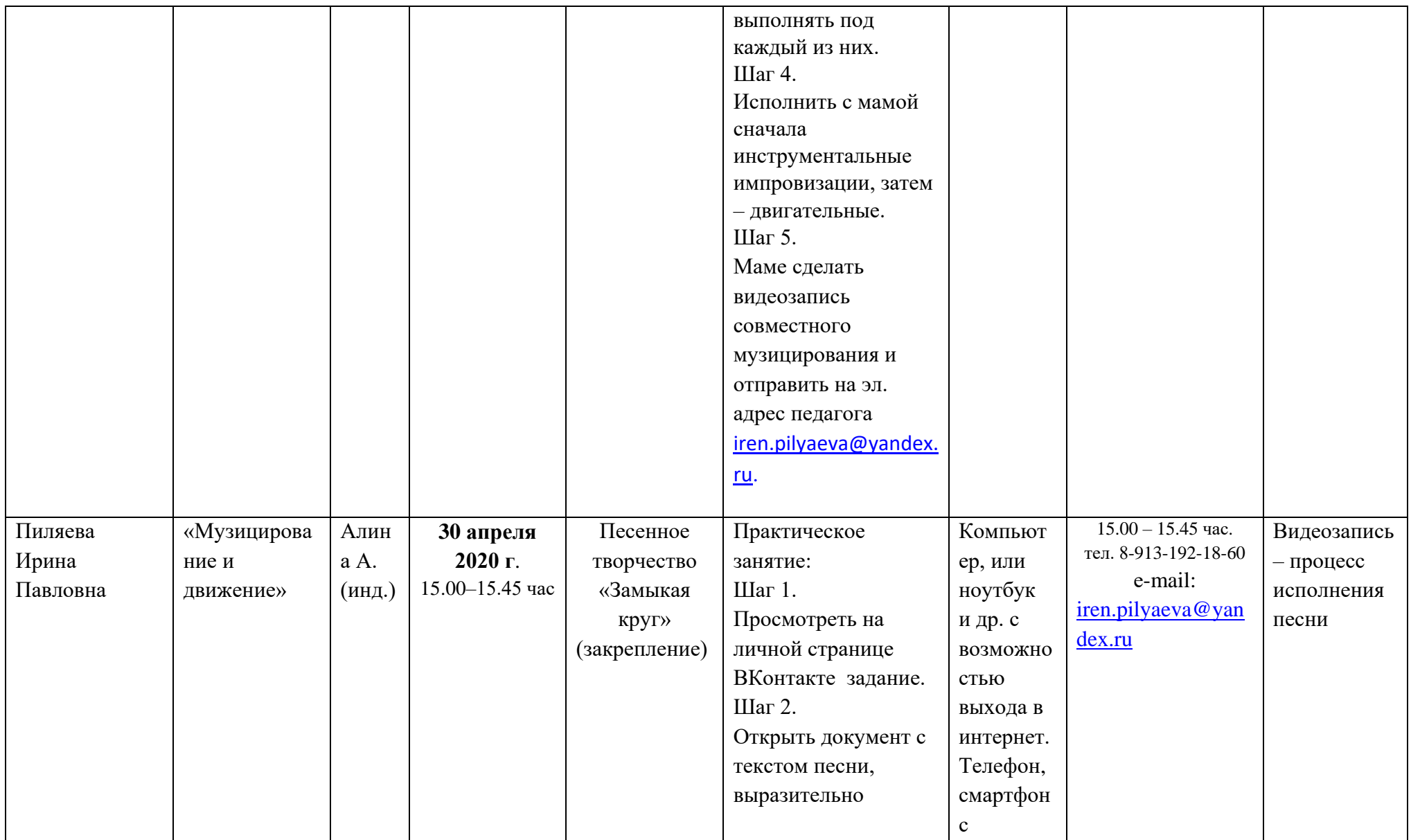

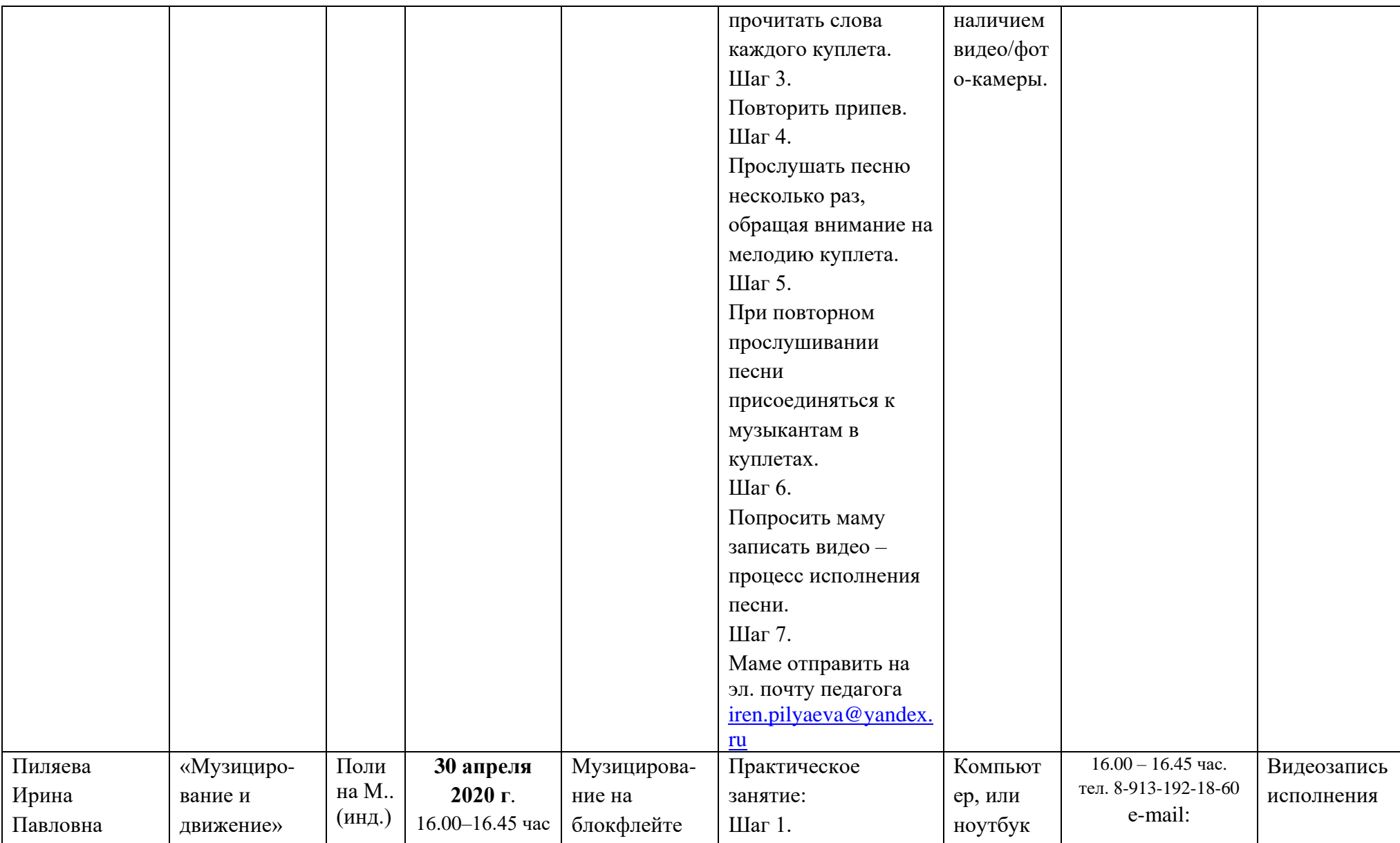

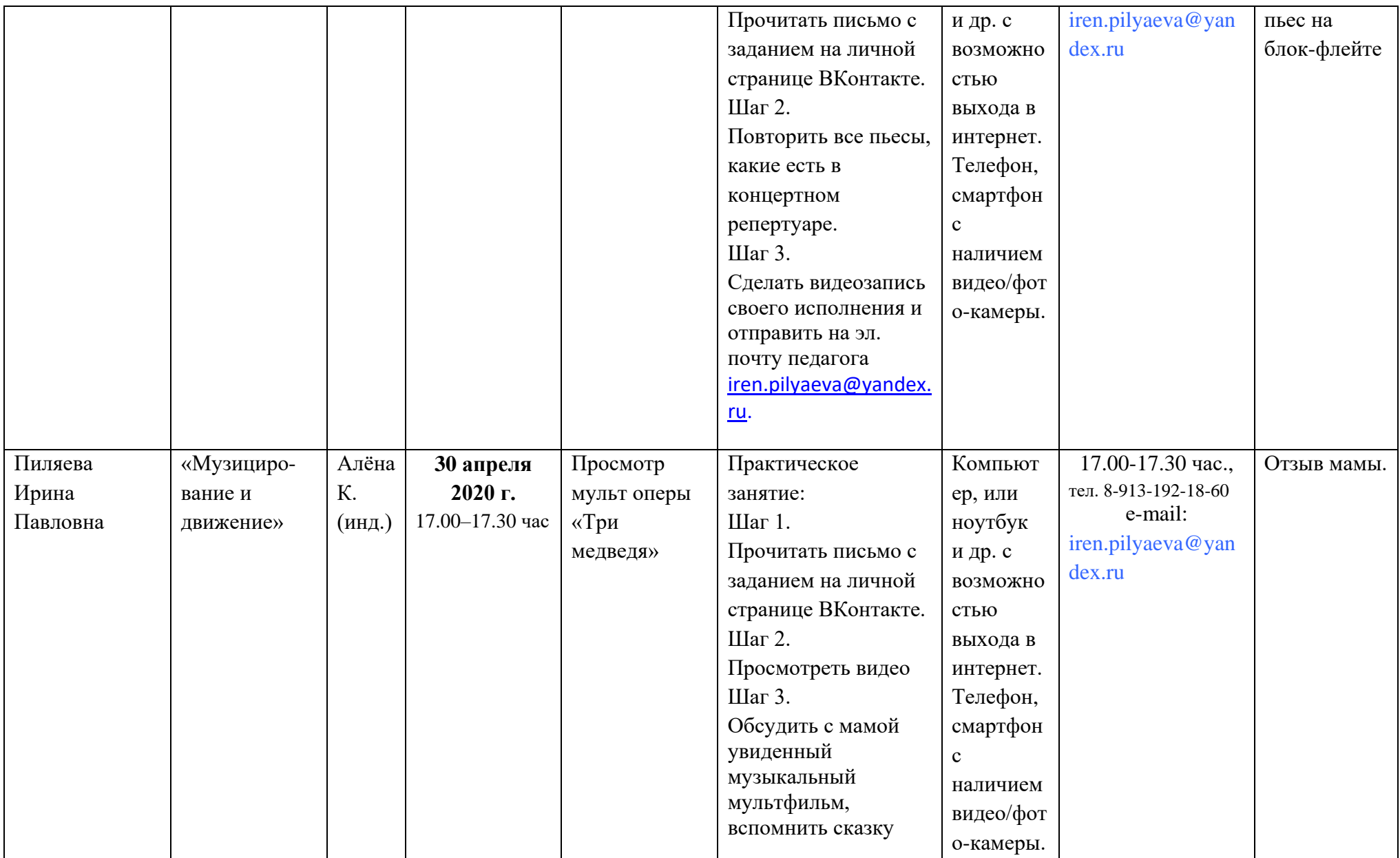

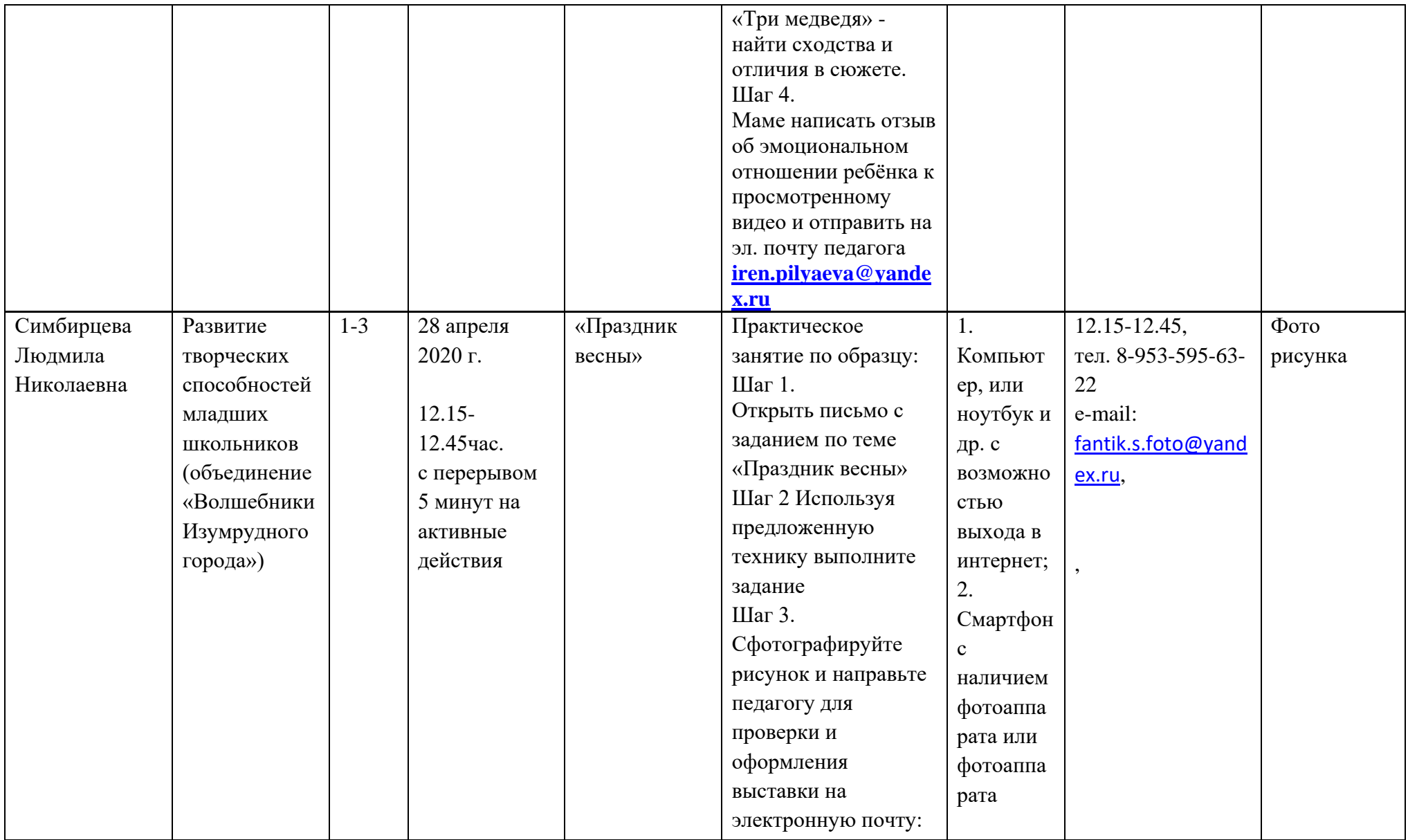

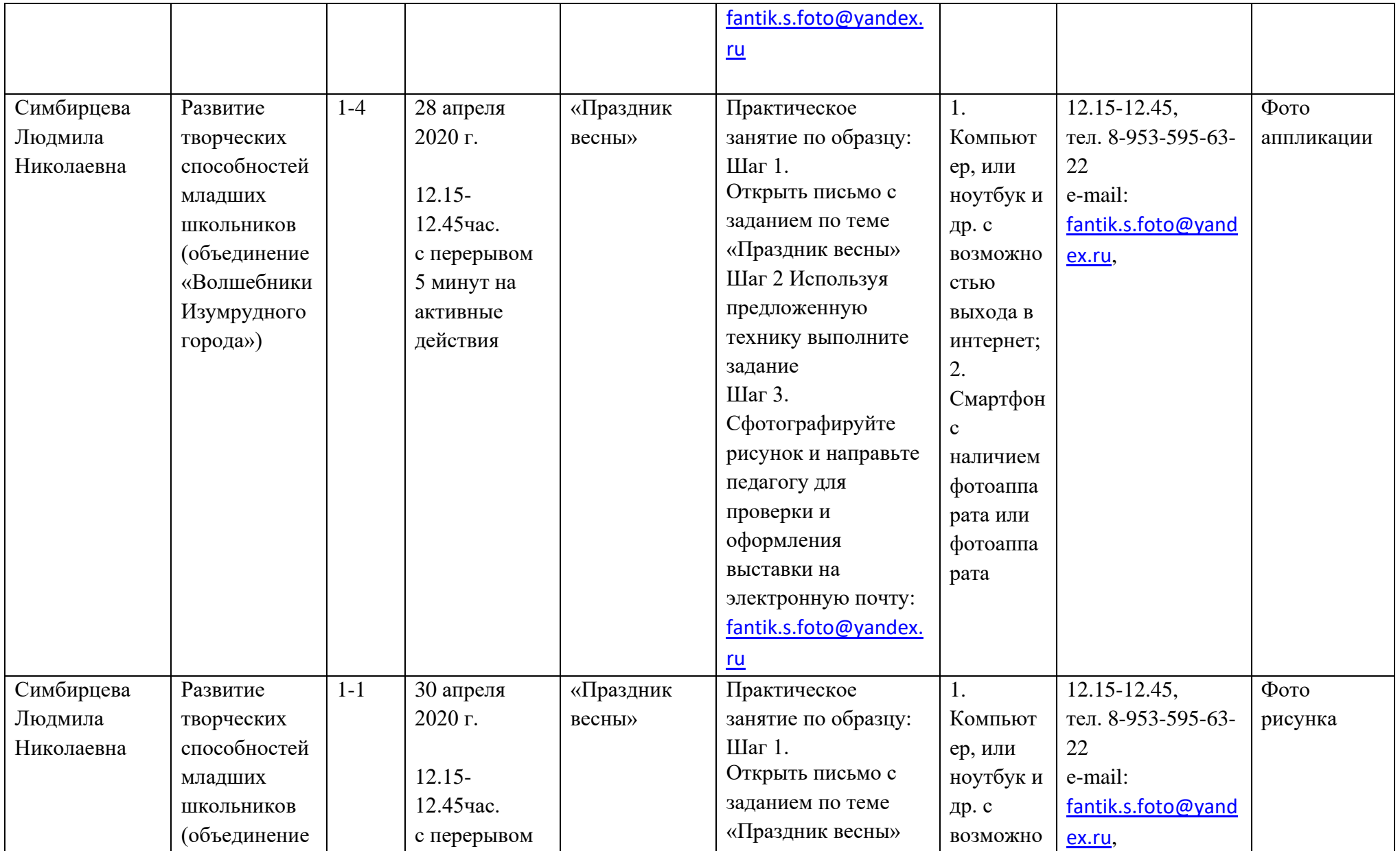

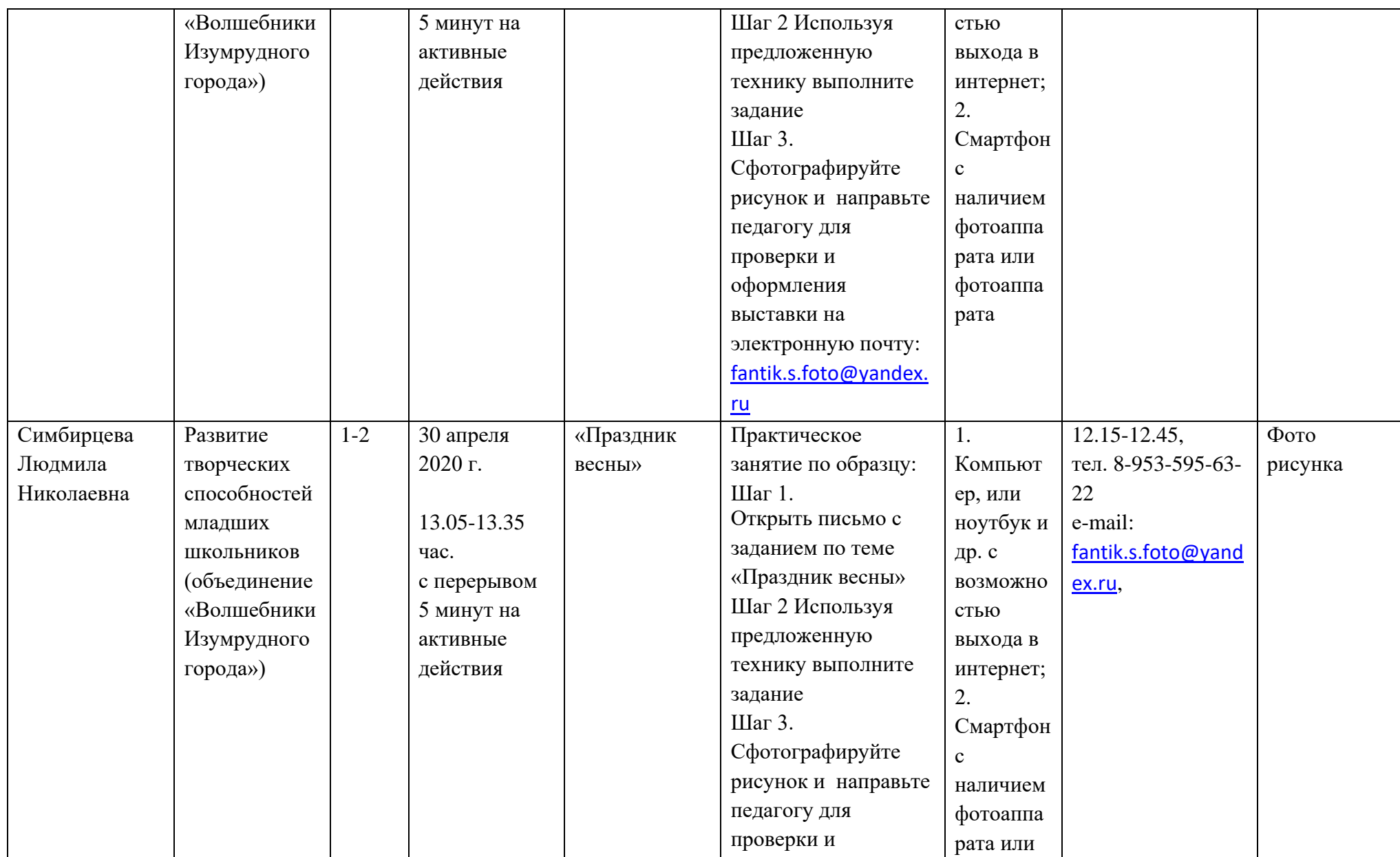

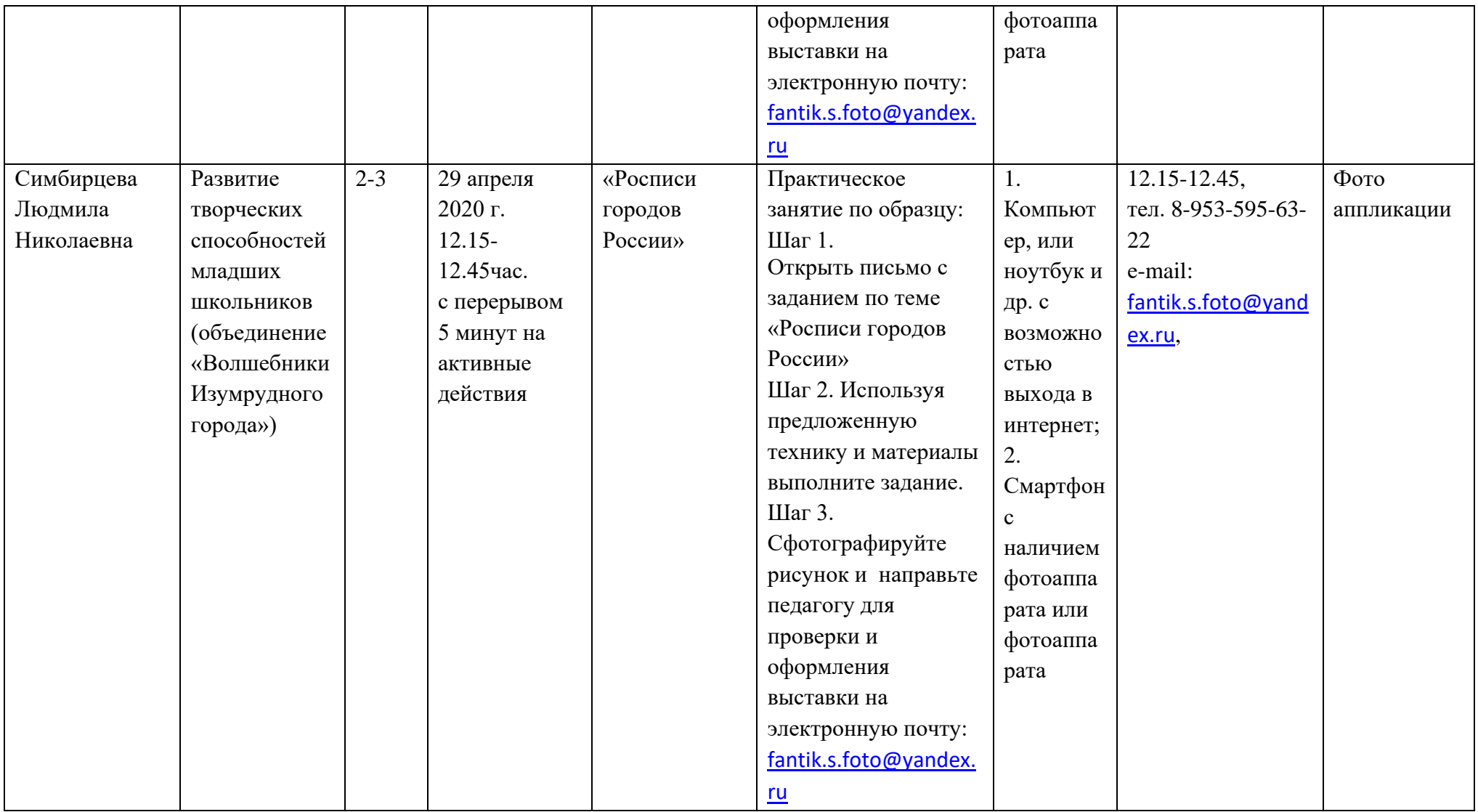

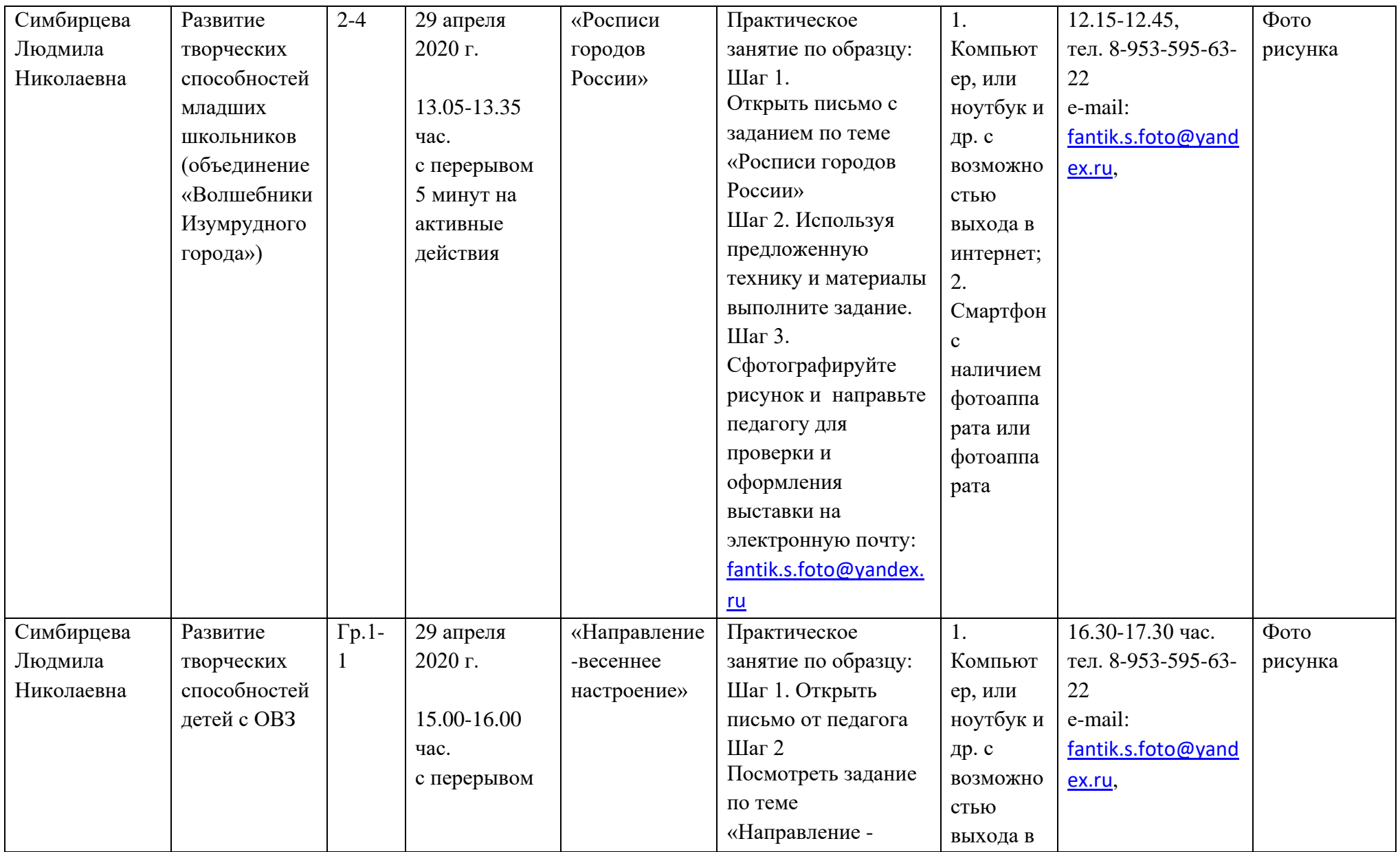

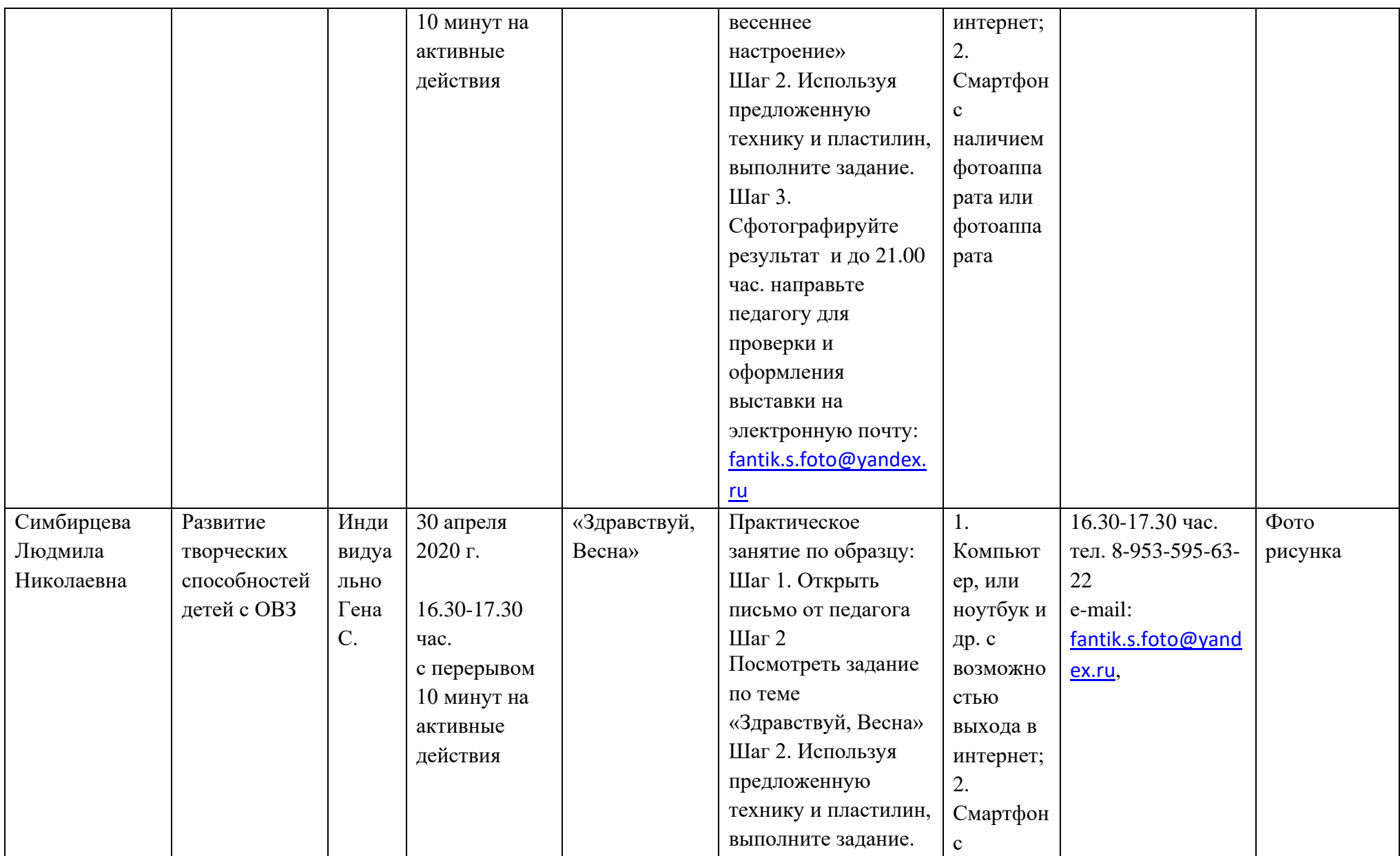

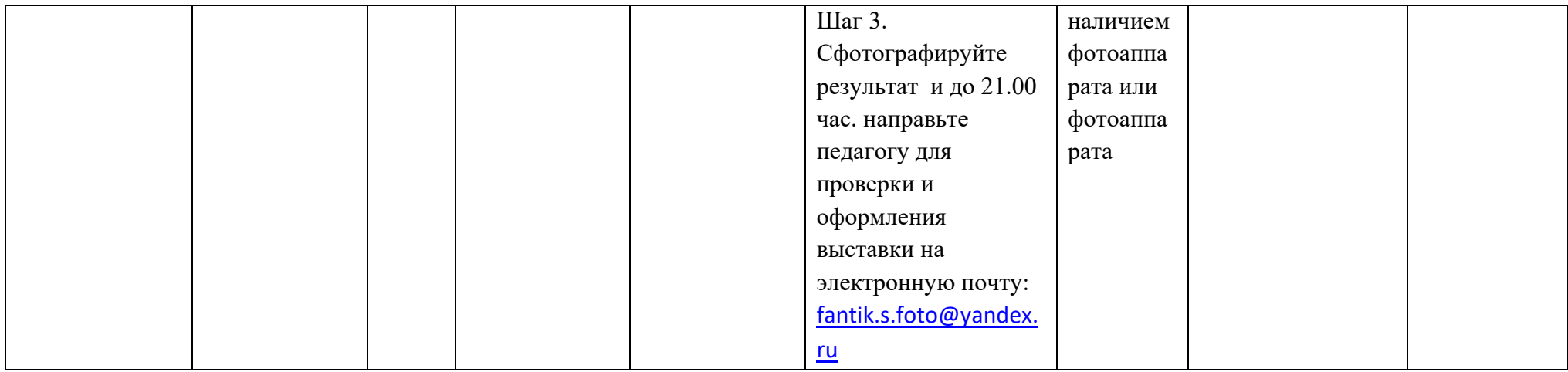